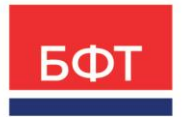

\_

# ООО «БФТ»

129085, г. Москва, ул. Годовикова, д. 9, стр. 17 +7 (495) 784-70-00

ineed@bftcom.com bftcom.com

 Приложение к Прайс-листу автоматизированной информационной системы поддержки деятельности МФЦ «МФЦ-Капелла»

УТВЕРЖДЕНО Приказом БФТ ПР О-БФТ 984-(1) 26.03.2024

# **ФУНКЦИОНАЛЬНОЕ ОПИСАНИЕ**

Автоматизированная информационная система поддержки деятельности МФЦ «МФЦ-Капелла»

> Разработано Дирекцией госуслуг МФЦ 2024 г.

# **Содержание**

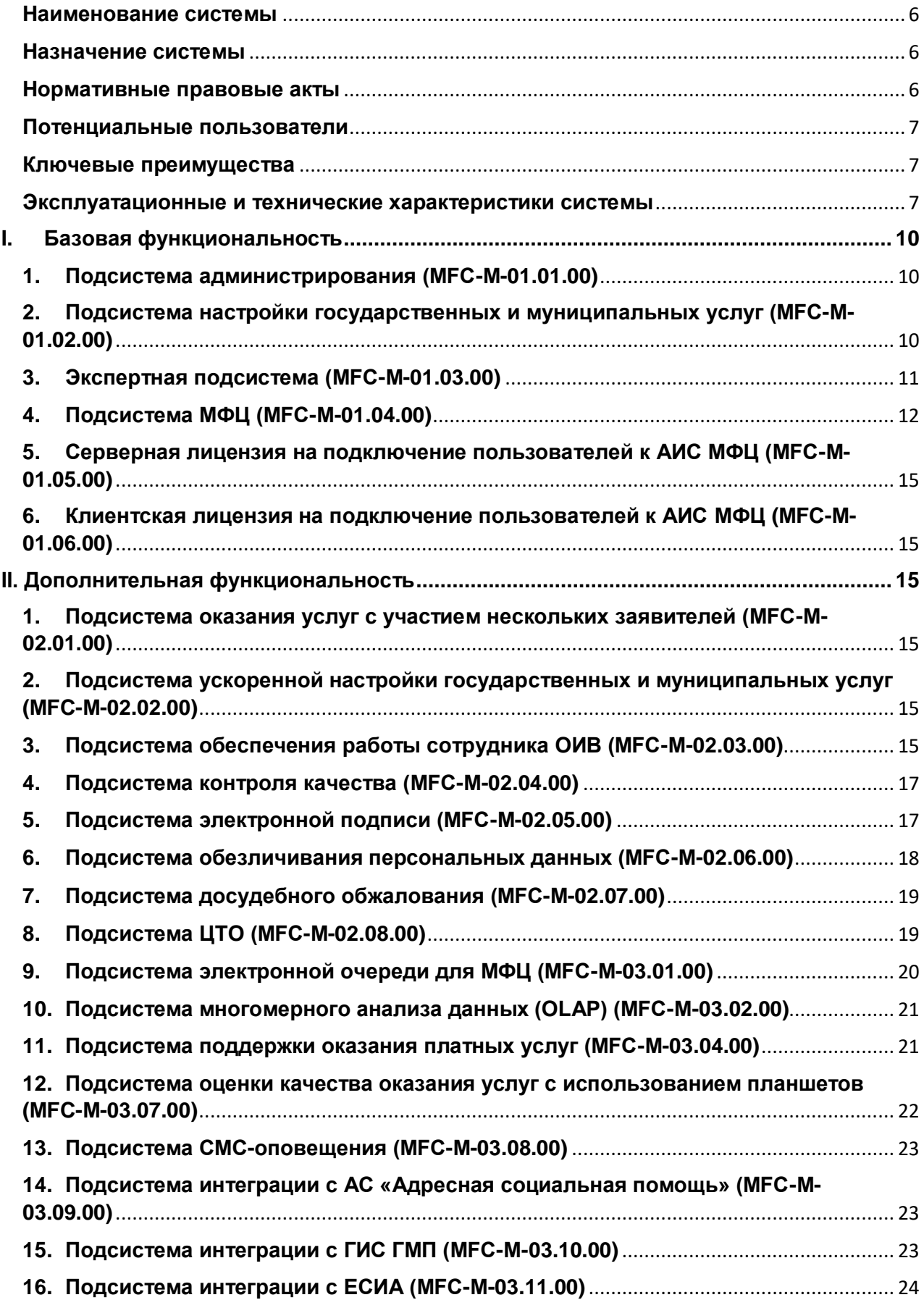

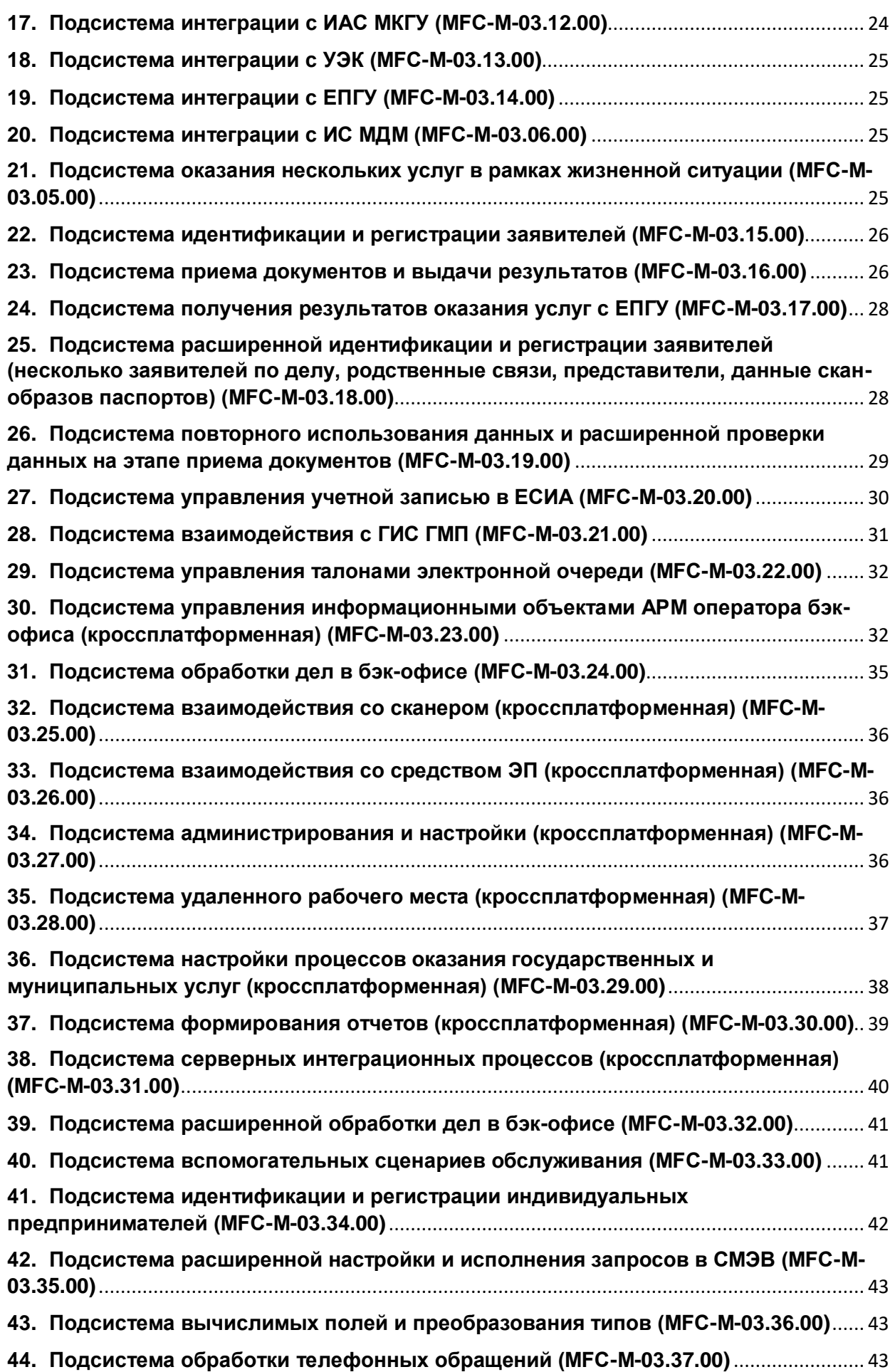

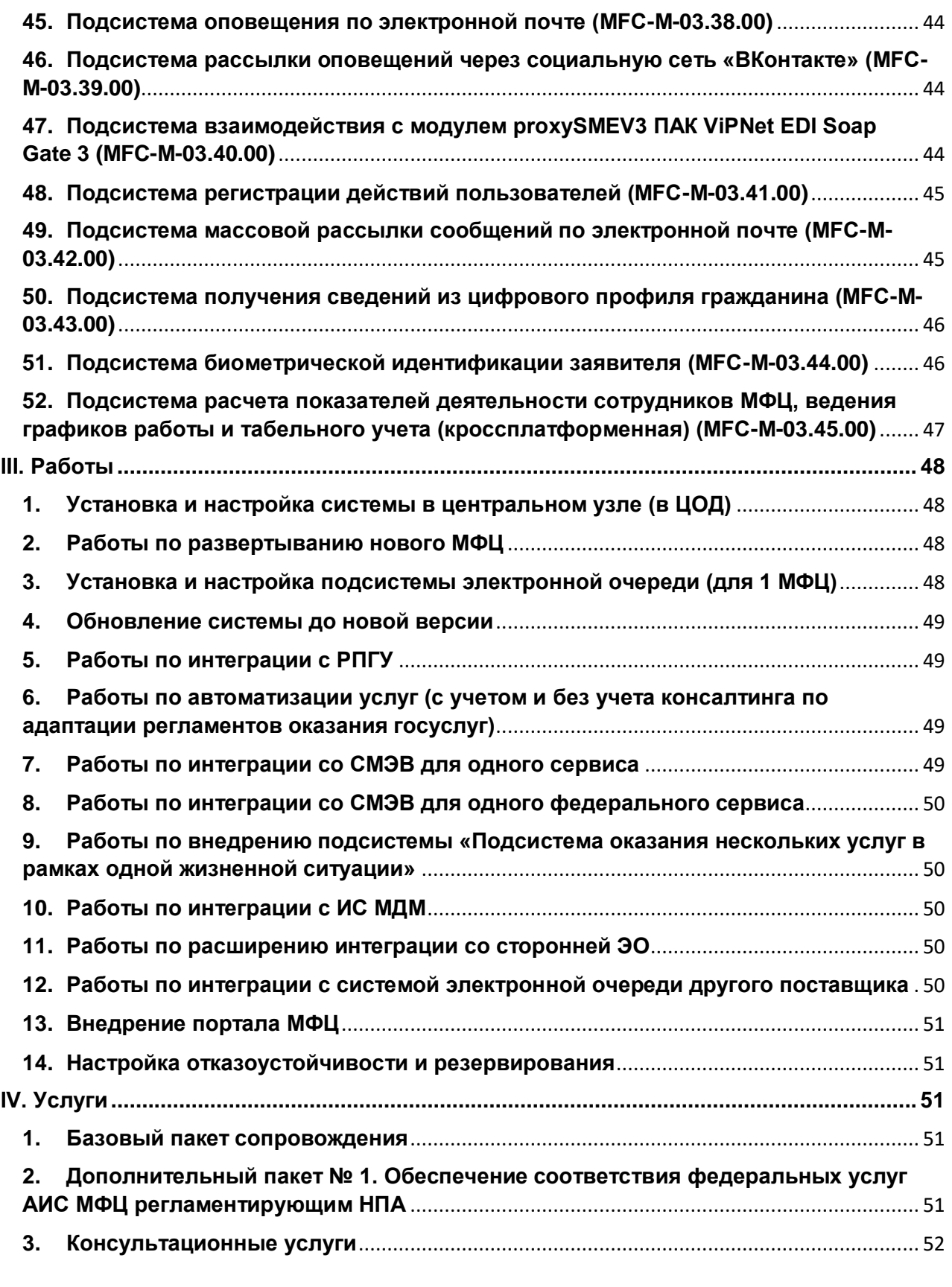

# **Термины и сокращения**

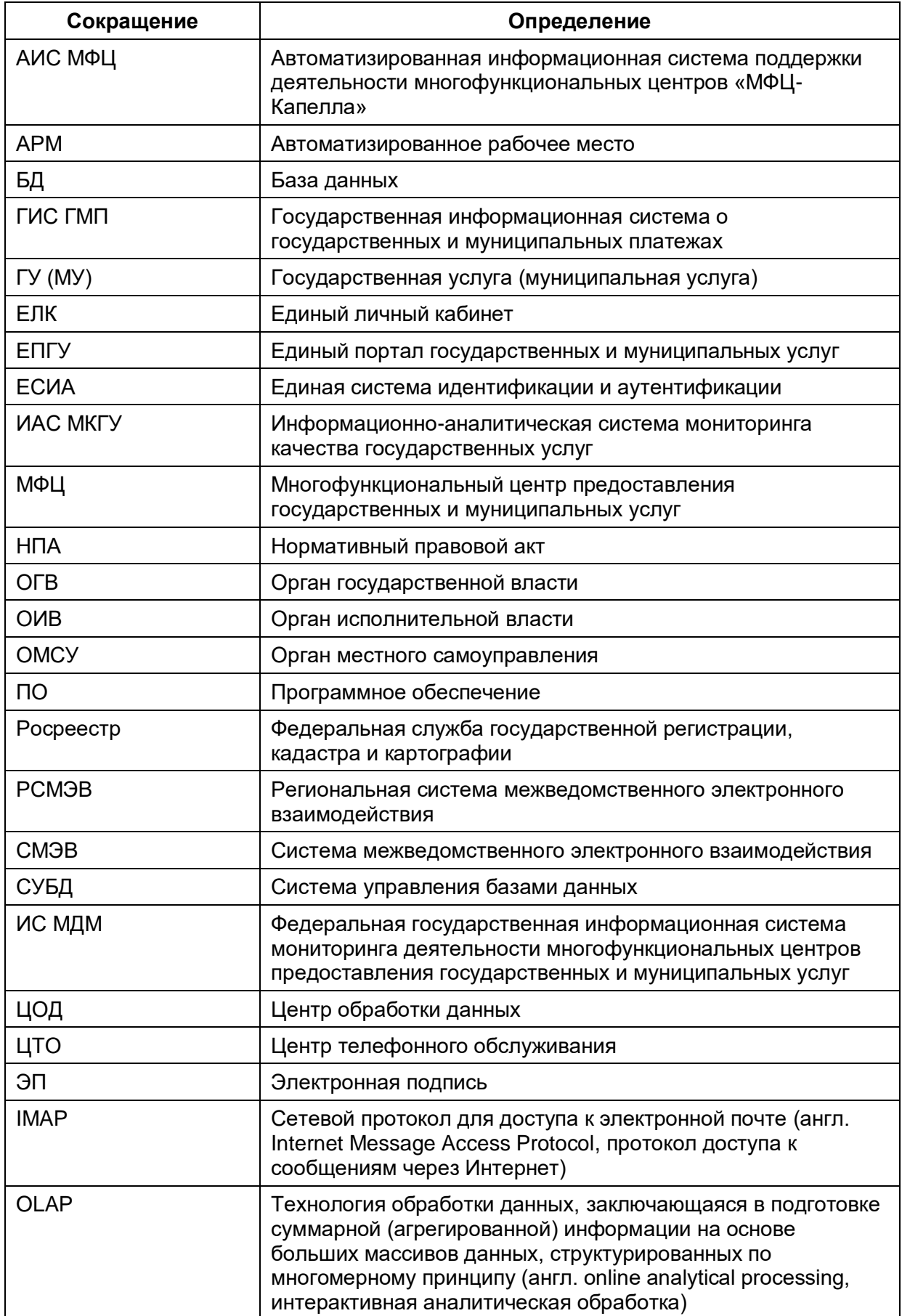

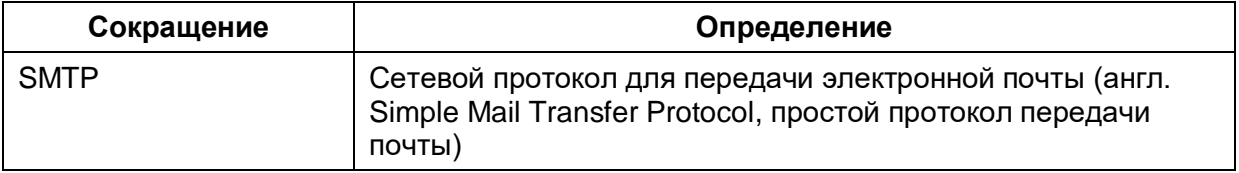

## <span id="page-5-0"></span>**Наименование системы**

Автоматизированная информационная система поддержки деятельности многофункциональных центров «МФЦ-Капелла» (далее — АИС МФЦ).

## <span id="page-5-1"></span>**Назначение системы**

АИС МФЦ — решение, интегрированное со СМЭВ и предназначенное для поддержки процессов оказания государственных и муниципальных услуг заявителям в Многофункциональных центрах обслуживания граждан (МФЦ) по принципу «одного окна» в соответствии с Постановлением Правительства Российской Федерации от 22 декабря 2012 г. № 1376 «Об утверждении Правил организации деятельности многофункциональных центров предоставления государственных и муниципальных услуг».

## <span id="page-5-2"></span>**Нормативные правовые акты**

- 1. Федеральный закон от 27.07.2010 г. № 210-ФЗ «Об организации предоставления государственных и муниципальных услуг».
- 2. Федеральный закон от 06.04.2011 г. № 63-ФЗ «Об электронной подписи».
- 3. Федеральный закон от 27.07.2006 г. № 149-ФЗ «Об информации, информационных технологиях и о защите информации».
- 4. Федеральный закон от 27.07.2006 г. № 152-ФЗ «О персональных данных».
- 5. Указ Президента РФ от 09.05.2017 г. № 203 «О Стратегии развития информационного общества в Российской Федерации на 2017-2030 годы».
- 6. Постановление Правительства Российской Федерации от 15 апреля 2014 г. № 313 «Об утверждении государственной программы Российской Федерации «Информационное общество».
- 7. Постановление Правительства РФ от 27.09.2011 г. № 797 «О взаимодействии между многофункциональными центрами предоставления государственных и муниципальных услуг и федеральными органами исполнительной власти, органами государственных внебюджетных фондов, органами государственной власти субъектов Российской Федерации, органами местного самоуправления или в случаях, установленных законодательством Российской Федерации, публично-правовыми компаниями».
- 8. Постановление Правительства РФ от 22.12.2012 г. № 1376 «Об утверждении Правил организации деятельности многофункциональных центров предоставления государственных и муниципальных услуг».
- 9. Постановление Правительства РФ от 18.03.2015 г. № 250 «Об утверждении требований к составлению и выдаче заявителям документов на бумажном носителе, подтверждающих содержание электронных документов, направленных в многофункциональный центр предоставления государственных и муниципальных услуг по результатам предоставления государственных и муниципальных услуг, органами, предоставляющими государственные услуги, и органами, предоставляющими муниципальные услуги, и к выдаче заявителям на основании информации из информационных систем органов, предоставляющих государственные услуги, и органов, предоставляющих муниципальные услуги, в том числе с использованием информационно-технологической и

коммуникационной инфраструктуры, документов, включая составление на бумажном носителе и заверение выписок из указанных информационных систем».

- 10. Постановление Правительства РФ от 12.12.2012 г. № 1284 «Об оценке гражданами эффективности деятельности руководителей территориальных органов федеральных органов исполнительной власти (их структурных подразделений) и территориальных органов государственных внебюджетных фондов (их региональных отделений) с учетом качества предоставления государственных услуг, руководителей многофункциональных центров предоставления государственных и муниципальных услуг с учетом качества организации предоставления государственных и муниципальных услуг, а также о применении результатов указанной оценки как основания для принятия решений о досрочном прекращении исполнения соответствующими руководителями своих должностных обязанностей».
- 11. Приказ Министерства связи и массовых коммуникаций Российской Федерации от 23.06.2015 г. № 210 «Об утверждении Технических требований к взаимодействию информационных систем в единой системе межведомственного электронного взаимодействия».
- 12. Приказ Министерства экономического развития Российской Федерации от 27.12.2016 г. № 844 «Об утверждении Методических рекомендаций по обеспечению деятельности многофункциональных центров предоставления государственных и муниципальных услуг в части функционирования информационных систем многофункциональных центров предоставления государственных и муниципальных услуг, средств безопасности, каналов связи для обеспечения электронного взаимодействия с федеральными органами исполнительной власти, органами государственных внебюджетных фондов, исполнительными органами государственной власти субъектов Российской Федерации, органами местного самоуправления при предоставлении государственных и муниципальных услуг».

#### <span id="page-6-0"></span>**Потенциальные пользователи**

- 1. Многофункциональные центры и организации, исполняющие функции МФЦ.
- 2. Органы исполнительной власти (ОИВ, ОМСУ), оказывающие или принимающие участие в процессах оказания госуслуг.
- 3. Центры телефонного обслуживания граждан по вопросам оказания ГУ (МУ).

### <span id="page-6-1"></span>**Ключевые преимущества**

- 1. Автоматизация основных процессов в МФЦ.
- 2. Экспертная поддержка пользователей и заявителей при оказании ГУ (МУ).
- 3. Обеспечение взаимодействия с СМЭВ и системами органов исполнительной власти.
- 4. Повышение доступности услуг.
- 5. Централизованный подход к организации сети МФЦ во главе с уполномоченным МФЦ на уровне субъекта РФ.
- 6. Взаимодействие с привлекаемыми организациями как один из способов организации сети МФЦ.

#### <span id="page-6-2"></span>**Эксплуатационные и технические характеристики системы**

#### **Типовая архитектура**

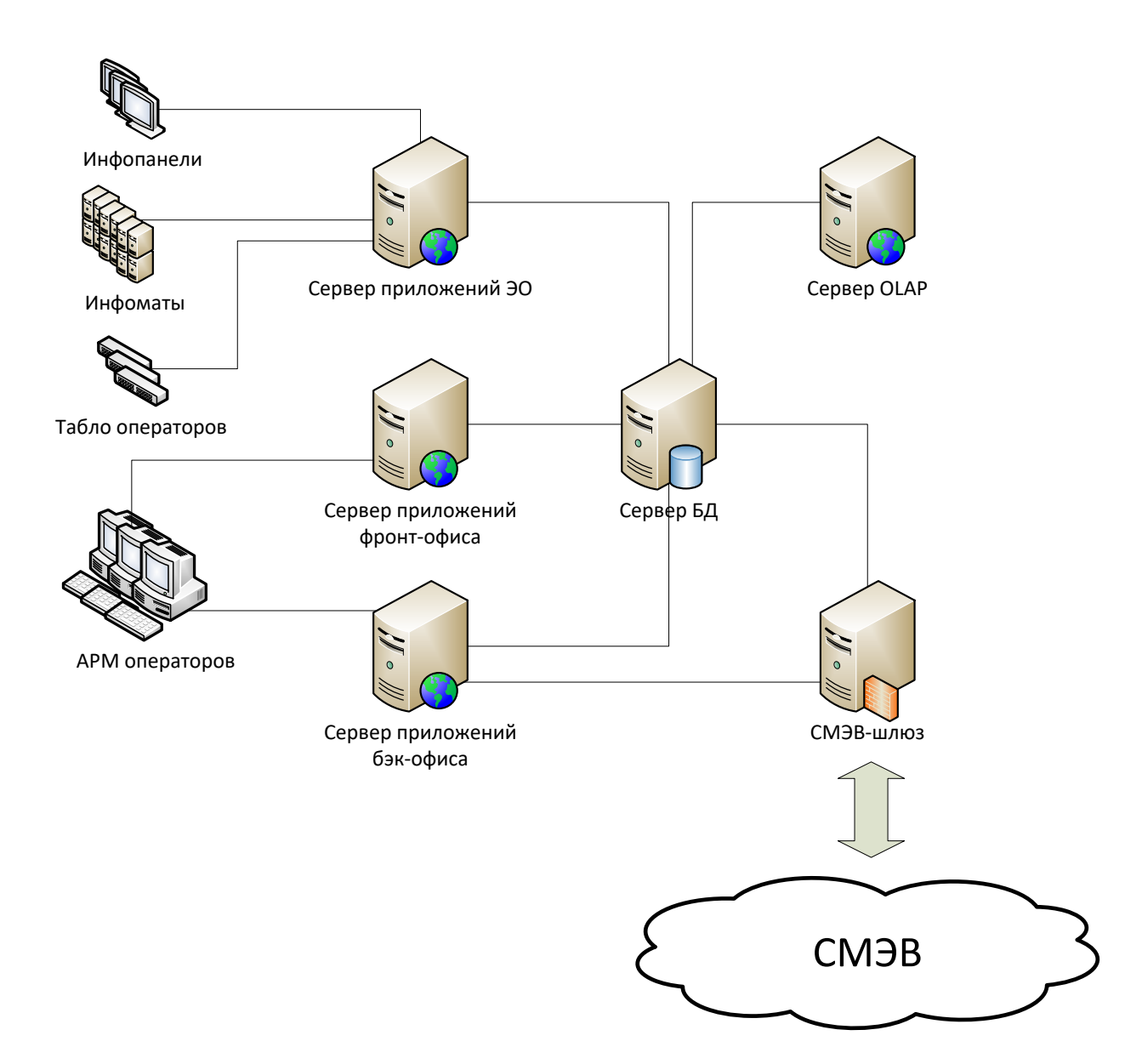

#### **Используемые технологии и совместимое программное обеспечение**

## **Приложение бэк-офиса**

ОС: Windows SERVER 2008 x64 Enterprise Edition R2 с последним SP либо Windows SERVER 2012 x64 Standard Edition и выше Сервер приложений: MS IIS (Internet Information Services) 7.5 или выше Прочее: Silverlight 5.1, Silverlight SDK, dotNetFx4.5.1, RiaServicesSP2.msi

СУБД: Microsoft SQL SERVER 2008 Standard или Enterprise R2, Microsoft SQL SERVER 2012 Standard или Enterprise, PostgreSQL Server 9.4 или выше

# **Приложение фронт-офиса**

#### **Вариант 1:**

ОС: Windows 7, Windows Server 2003 или выше, Linux (Ubuntu 12 или выше, Debian 7 или выше, CentOS 6). Сервер приложений: Tomcat 7 или выше Прочее: Java SE Runtime Environment 7 или выше

СУБД: PostgreSQL 9.4 или выше

# **Вариант 2:**

ОС: Операционная система специального назначения «Astra Linux Special Edition» (Смоленск) Server версии не менее 1.6, Операционная система общего назначения «Astra Linux Common Edition» (Орёл) Server версии не менее 2.12; «Альт 8 СП Сервер», «Альт Сервер» версии не менее 9.0; Windows Server 2012 R2, Windows Server 2016.

Сервер приложений: Nginx Прочее: .NET (Core) 6.0

СУБД: PostgreSQL 10 или выше, Posgres Pro 10 или выше

# **Приложение электронной очереди**

ОС: Windows 7, Windows Server 2003 или выше, Linux (Ubuntu 12 или выше, Debian 7 или выше, CentOS 6). Сервер приложений: Tomcat 7 или выше Прочее: Java SE Runtime Environment 7 или выше

СУБД: PostgreSQL 9.3 или выше

## **Приложение СМЭВ-шлюза**

ОС: Windows 7, Windows Server 2003 или выше Сервер приложений: Tomcat 7 или выше Криптопровайдер: Крипто Про CSP или VipNet.CSP Прочее: Java SE Runtime Environment 7 или выше

## **Подсистема OLAP-анализа**

ОС: Windows 7, Windows Server 2003 или выше, Linux (Ubuntu 12 или выше, Debian 7 или выше, CentOS 6). Сервер приложений: Tomcat 7 или выше Прочее: Java SE Runtime Environment 7 или выше

СУБД: PostgreSQL 9.3 или выше

#### **Клиентские приложения**

- 1. Рабочая станция сотрудника
	- Вариант 1:
		- **−** Операционная система Windows 7 или выше;
		- **−** Системное ПО Silverlight 5.1;
		- **−** .Net Framework 4.5;
		- **−** Браузер Internet Explorer версии 11 или Mfc.browser (chromium) 40.0.2214 или выше;
		- **−** Средства электронной подписи: Крипто Про CSP или VipNet CSP, Крипто Про Net (cades.com, capi.com, csm);
		- **−** Приложение для работы с документами MicrosoftOffice 2013 или выше или аналог;
	- $\bullet$  Вариант 2:
		- **−** Операционная система Microsoft Windows 8 Professional, Windows 10 Professional; Операционная система специального назначения «Astra Linux Special Edition» (Смоленск) Desktop версии не менее 1.6, Операционная система общего назначения «Astra Linux Common Edition» (Орёл) Desktop версии не менее 2.12; Базальт Рабочая станция (Альт Рабочая станция 8, Альт Рабочая станция 9); РЕД ОС, сертифицированная редакция, версии не менее 7.2;
		- **−** интернет-браузер с поддержкой технологий HTML5, CSS, JavaScript;
- **−** текстовый редактор с возможностью открытия, создания и редактирования электронных текстовых документов, в том числе в форматах Open Document Format (ГОСТ Р ИСО/МЭК 26300-2010) и Office Open XML (OOXML, DOCX);
- Общие требования для всех вариантов:
	- **−** средства просмотра электронных документов, сохраненных в том числе в форматах, соответствующих различным расширениям электронных документов, включая jpg, jpeg, tif, tiff, pdf, OOXML, odt, ods;
	- **−** сканирующие устройства с поддержкой технологии WIA, SANE, а также TWAIN в реализации Kyocera;
	- **−** терминалы УЭК Bitel Flex-6000.
- 2. Терминал электронной очереди (инфомат):
	- ОС Windows 7 (server 2003) или выше, Linux (Ubuntu 12 или выше, Debian 7 или выше, CentOS 6);
	- Tomcat 7 или выше:
	- Java SE Runtime Environment 7 или выше;
	- Mfc.browser(chromium) 40.0.2214 или выше.
- 3. Терминал-инфотабло электронной очереди:
	- Mfc.browser (chromium) 40.0.2214 или выше.

# <span id="page-9-0"></span>**I. Базовая функциональность**

# <span id="page-9-1"></span>**1. Подсистема администрирования (MFC-М-01.01.00)**

Подсистема администрирования обеспечивает для сотрудников, уполномоченных на выполнение администрирования и/или настройки системы, следующие возможности:

- возможность ведения списка пользователей и предоставления им прав в системе;
- возможность конфигурирования системы;
- возможность работы с протоколом событий в системе, в частности:
	- **−** протоколирование событий;
	- **−** просмотр журнала событий;
	- **−** формирование уведомлений о критических событиях.

Возможности подсистемы обладают следующими особенностями:

- доступны пользователю, зарегистрированному в АИС МФЦ с правами сотрудника, ответственного за администрирование и настройку системы;
- предоставляются через закрытый для незарегистрированных пользователей веб-интерфейс АИС МФЦ (АРМ сотрудника, ответственного за администрирование и настройку АИС МФЦ);
- позволяют устанавливать ограничения прав пользователей по составу доступных функций и данных;
- позволяют устанавливать права пользователей как по ролевому (отнесение пользователя к роли с определенными правами), так и по индивидуальному (индивидуальный перечень доступных функций и данных) принципу, а также путем сочетания ролевого и индивидуального принципов (отнесение пользователя к роли и присвоение индивидуальных прав).

## <span id="page-9-2"></span>**2. Подсистема настройки государственных и муниципальных услуг (MFC-М-01.02.00)**

## **Функциональный блок ввода и хранения регламентов предоставления государственных и муниципальных услуг.**

Функциональный блок позволяет вводить и хранить регламенты предоставления государственных и муниципальных услуг и обеспечивает для уполномоченных сотрудников возможность установки правил автоматизированного исполнения и контроля исполнения административных регламентов предоставления государственных и муниципальных услуг, в частности:

- настройка процесса предоставления каждой государственной или муниципальной услуги в соответствии с утвержденным для нее административным регламентом (перечень и последовательность этапов и процедур, условия перехода между этапами и процедурами, правил определения исполнителей, их прав и пр. в зависимости от параметров системы);
- настройка целевых значений контрольных показателей каждой государственной или муниципальной услуги в соответствии с утвержденным для нее административным регламентом (длительность исполнения этапа (процедуры), наличие выходного документа и пр.);
- настройка перечня и форм шаблонов документов, подлежащих формированию системой в ходе предоставления каждой государственной или муниципальной услуги;
- настройка перечня и структуры запросов и ответов на них, которые должна формировать и принимать система в ходе предоставления государственных и муниципальных услуг;
- возможность установления для каждой государственной или муниципальной услуги нескольких версий правил автоматизированного исполнения и контроля исполнения административных регламентов предоставления государственных и муниципальных услуг, действующих в различные периоды времени.
- Возможности функционального блока обладают следующими особенностями:
- доступны пользователю, зарегистрированному в АИС МФЦ с правами сотрудника, ответственного за администрирование и настройку системы;
- предоставляются через закрытый для незарегистрированных пользователей веб-интерфейс АИС МФЦ (автоматизированное рабочее место (далее — АРМ) сотрудника, ответственного за администрирование и настройку АИС МФЦ);
- обеспечивают выполнение настройки процессов оказания услуг в соответствии с утвержденными административными регламентами;
- обеспечивают контроль корректности пакетов документов на каждом этапе процесса оказания государственной или муниципальной услуги;
- обеспечивают возможность копирования настройки процессов оказания государственной или муниципальной услуги (создание настроек на основе ранее созданных).

# **Функциональный блок «Рабочий календарь».**

Ведение календаря рабочих дней позволяет автоматически рассчитывать срок исполнения услуг, в регламенте которых для определения продолжительности оказания услуги используются рабочие дни:

- возможность настройки календаря рабочих дней;
- определение плановой длительности любого этапа исполнения услуги в календарных и рабочих днях, а также в календарных месяцах;
- отображение информации о сроках исполнения услуг в единицах, определенных в регламенте (использованных при настройке услуги).

# <span id="page-10-0"></span>**3. Экспертная подсистема (MFC-М-01.03.00)**

Экспертная подсистема оказания консультаций по вопросам оказания государственных и муниципальных услуг обеспечивает:

- возможность для каждой услуги настроить (с помощью визуальных инструментов) анкету для опроса заявителя с целью определения целевого пакета документов, необходимых для оказания услуги МФЦ;
- возможность для каждой услуги определить (с помощью визуальных инструментов) состав пакетов документов, необходимых для оказания услуги;
- возможность для каждого документа в пакете определить критерии качества.

Особенности настройки экспертной системы:

- выполняется при помощи интуитивно понятного пошагового мастера без программирования;
- автоматически строит оптимальное дерево вопросов, определяющее их последовательность при анкетировании заявителя (заявителю должно быть задано минимально необходимое количество вопросов, позволяющее определить возможность оказания услуги);
- контролирует возможность построения оптимального дерева при создании списка вопросов;
- визуализирует автоматически построенное дерево вопросов для пользователя.

# <span id="page-11-0"></span>**4. Подсистема МФЦ (MFC-М-01.04.00)**

## **Функциональный блок автоматизированного исполнения регламентов государственных и муниципальных услуг**

Функциональный блок автоматизированного исполнения регламентов предоставления государственных и муниципальных услуг обеспечивает для сотрудников МФЦ:

- возможность регистрации и учета документов, подаваемых для предоставления государственных и муниципальных услуг, а также возникающих в процессе и результате предоставления государственных и муниципальных услуг, в частности:
	- **−** заполнения реквизитов документов, в том числе заявлений на предоставление государственных и муниципальных услуг;
	- **−** прикрепление скан-копий документов, переданных на бумажном носителе;
	- **−** подпись прикрепленных скан-копий документов электронной подписью специалиста с целью фиксации соответствия электронной формы документа бумажной;
	- **−** хранение регистрационных данных и электронных образов документов, необходимых для получения государственных и муниципальных услуг, в том числе заявлений;
	- **−** учет передачи документов в архив;
- возможность автоматизированного выполнения процессов, связанных с предоставлением государственных и муниципальных услуг в соответствии с настройками административных регламентов предоставления государственных и муниципальных услуг, ролями сотрудников по отношению к процессам и правами в системе, в частности:
	- **−** автоматизированное выполнение этапов (процедур) процесса по сведениям системы в соответствии с настройками;
	- **−** формирование электронных дел, связанных с предоставлением государственных и муниципальных услуг;
	- **−** контроль корректности параметров процесса (отдельного этапа (процедуры)), включая контроль комплектности документов в деле, сроков исполнения и иных контрольных показателей в соответствии с настройками административного регламента предоставления соответствующей государственной или муниципальной услуги;
	- **−** ведение информации о состоянии дела (стадии предоставления государственных и муниципальных услуг);
	- **−** ведение в электронной форме сопроводительной ведомости дела, описи документов в деле;
	- **−** управление запросами, необходимыми для предоставления государственных и муниципальных услуг, и ответами на них, в т.ч. передачей/приемом запросов и ответов на них посредством СМЭВ;
- **−** учет версионности административных регламентов предоставления государственных и муниципальных услуг: выполнение процессов предоставления государственной или муниципальной услуги в соответствии с административным регламентом, актуальным (действующим) на дату подачи заявления о предоставлении государственной или муниципальной услуги;
- **−** возможность регулирования нагрузки на сотрудников организации-участника в процессе предоставления государственных и муниципальных услуг при помощи настроек системы (управление статусами сотрудников, распределение задач между сотрудниками и пр.);
- возможность автоматизированного формирования выходных документов предоставления государственных и муниципальных услуг (отдельных этапов (процедур) предоставления государственных и муниципальных услуг) в соответствии с настройками административных регламентов предоставления государственных и муниципальных услуг и требованиями действующей нормативно-правовой базы, в частности:
	- **−** формирование печатной формы документа по сведениям системы с использованием предусмотренных в системе шаблонов с возможностью последующего вывода на печать, а также сохранения в файл одного из стандартных форматов MS Office, в формате PDF, в виде изображений.

## **Функциональный блок информационно-справочного обеспечения**

Функциональный блок информационно-справочного обеспечения обладает следующими возможностями:

- Для получателей государственных и муниципальных услуг:
	- **−** возможность получения путем обращения в МФЦ или ЦТО информации о перечне и порядке предоставления государственных и муниципальных услуг;
	- **−** возможность получения путем обращения в МФЦ или ЦТО информации о режиме и особенностях работы организаций-участников процессов предоставления государственных и муниципальных услуг, в том числе, МФЦ;
	- **−** возможность получения путем обращения в МФЦ или ЦТО консультации о порядке предоставления государственных и муниципальных услуг;
	- **−** возможность получения путем обращения в МФЦ или ЦТО получателем государственных и муниципальных услуг информации о ходе рассмотрения поданного заявления об оказании услуги; в том числе уведомления о готовности результатов услуги к выдаче.
- Для сотрудников МФЦ:
	- **−** возможность ведения структурированной базы знаний, обеспечивающей информационную поддержку специалистов МФЦ и ЦТО в рамках сценариев обслуживания заявителей.
- Для сотрудников ЦТО и МФЦ:
	- **−** возможность получения информации о перечне и порядке предоставления государственных и муниципальных услуг в объеме, достаточном для консультирования получателей ГУ (МУ), и в форме, адаптированной для формализованного обслуживания (интерфейс для пошагового уточнения исходной информации с целью получения ответа для предоставления получателю государственных и муниципальных услуг);
	- **−** возможность получения информации о режиме и особенностях работы организаций-участников процессов предоставления государственных и муниципальных услуг, в том числе, МФЦ;
	- **−** возможность получения информации о состоянии рассмотрения поданного заявления о предоставлении государственной или муниципальной услуги, в том числе уведомления о готовности результатов предоставления государственной или муниципальной услуги к выдаче.

## **Функциональный блок анализа и статистики**

Функциональный блок анализа и статистики обеспечивает для сотрудников МФЦ и контрольных организаций:

- возможность мониторинга контрольных показателей исполнения административных регламентов предоставления государственных услуг (в соответствии с настройками);
- возможность формирования отчетов о контрольных показателях исполнения административных регламентов в разрезе государственных и муниципальных услуг, исполнителей, этапов (в соответствии с настройками), в том числе, о направлении запросов и получении ответов на них:
	- **−** отчеты формируются на основании данных АИС МФЦ;
	- **−** отчеты представляются в системе и затем могут быть экспортированы в стандартные форматы MS Office, PDF, а также в виде изображений;
	- **−** отчеты могут быть выведены на печать;
	- **−** в составе системы поставляется готовый набор отчетов, а также конструктор, позволяющий настраивать новые отчеты;
- возможность получения подробной информации о ходе и результатах выполнения каждого этапа (процедуры) процесса предоставления государственных и муниципальных услуг, о действиях и результатах каждого исполнителя.

# **Функциональный блок электронного архива**

Функциональный блок электронного архива обеспечивает для сотрудников МФЦ:

- возможность гибкой настройки структуры каталогов электронного архива;
- возможность хранения сведений о делах, созданных в процессе оказания государственных и муниципальных услуг (в том числе историю работы с делом, сведения о документах, вошедших в дело, о заявителе);
- возможность поиска дел по сведениям об услуге, заявителе, документах, вошедших в дело, и пр.;
- возможность создания реестра дел, находящихся в электронном архиве.

# **Функциональный блок повышения эффективности работы сотрудников**

Расширение сети МФЦ в субъектах РФ и передача части функций, связанных с приемом и выдачей документов, из ОИВ в МФЦ приводят к появлению дополнительных требований по оптимизации затрат на обслуживание. Один из наиболее действенных методов оптимизации — это повышение эффективности работы сотрудников.

Следующие функциональные возможности АИС МФЦ позволяют существенно уменьшить повторный ввод информации оператором АИС МФЦ, а следовательно, сократить время и затраты на обслуживание граждан.

*Сокращение повторного ввода*

Во время приема документов оператор может автоматически заполнить поля каждого документа данными заявителя.

*Штрихкодирование на документах*

Для повышения производительности обработки бумажных документов в АИС МФЦ реализован функционал нанесения на печатные формы штрихкода, содержащего номер дела. Это позволяет оператору использовать в работе сканер штрихкодов и не вводить код руками.

Считывание штрихкодов возможно в следующих сценариях:

- 1. Поиск задач по номеру дела в модуле «Задачи».
- 2. Поиск дела при прохождении сценария [информирования о статусе дела заявителя](file:///C:/Users/Users/m.maslova/AppData/Local/Microsoft/Windows/INetCache/corwin/AppData/Local/Microsoft/Windows/Temporary%20Internet%20Files/Content.Outlook/ADGU8LP6/Информирование_о%23_Тема:_) и при прохождении сценария [выдачи результата оказания услуги](file:///C:/Users/Users/m.maslova/AppData/Local/Microsoft/Windows/INetCache/corwin/AppData/Local/Microsoft/Windows/Temporary%20Internet%20Files/Content.Outlook/ADGU8LP6/Выдача_результатов%23_Тема:_) заявителю.
- 3. Поиск дела по номеру в модуле «Дела».
	- *Выгрузка списка услуг*

Эта функция позволяет выгрузить во внешний файл информацию о настроенных в системе услугах.

Данные выгружаются в формате Microsoft Excel и содержат информацию о названии, типе услуги, жизненной ситуации, ведомстве, оказывающем услугу, и пр.

## <span id="page-14-0"></span>**5. Серверная лицензия на подключение пользователей к АИС МФЦ (MFC-М-01.05.00)**

Лицензия на неограниченное количество подключений пользователей АИС МФЦ к серверным компонентам системы в рамках одного субъекта РФ.

## <span id="page-14-1"></span>**6. Клиентская лицензия на подключение пользователей к АИС МФЦ (MFC-М-01.06.00)**

Лицензия на подключение одного пользователя АИС МФЦ к серверным компонентам системы.

#### <span id="page-14-2"></span>**II. Дополнительная функциональность**

## <span id="page-14-3"></span>**1. Подсистема оказания услуг с участием нескольких заявителей (MFC-М-02.01.00)**

Данная подсистема АИС МФЦ позволяет автоматизировать процесс оказания услуг, регламентом оказания которых предусмотрено участие нескольких заявителей.

- Возможность указать в настройке услуг, что услуга допускает участие нескольких заявителей в одном деле.
- Возможность принимать документы от всех заявителей по делу за один прием документов.
- Возможность выдавать результаты оказания услуги каждому из заявителей вне зависимости от присутствия остальных заявителей по делу.
- Равные права доступа к информации о ходе процесса оказания услуги для всех заявителей по делу.

# <span id="page-14-4"></span>**2. Подсистема ускоренной настройки государственных и муниципальных услуг (MFC-М-02.02.00)**

Подсистема обеспечивает более быструю и автоматизированную настройку ГУ и МУ, по сравнению с возможностями подсистемы настройки государственных и муниципальных услуг:

- настроить по услуге пакет всех документов, которые могут быть приняты в разных ее вариантах;
- для документов, принимаемых только при выполнении определенных условий, настроить связь с ответами на вопросы анкеты;
- для каждой причины отказа настроить набор условий связать с ответами на вопросы анкеты. Для каждой причины отказа может быть указано основание, ссылки на нормативные документы, цитаты из них;
- на основании выполненных настроек анкеты, пакета документов, связей документов с ответами на вопросы анкеты и этапов запросов системой автоматически генерируются варианты и маршруты оказания услуги;
- подсистема ускоренной настройки услуг поддерживает версионность настроек и сроки действия различных версий услуг.

# <span id="page-14-5"></span>**3. Подсистема обеспечения работы сотрудника ОИВ (MFC-М-02.03.00)**

Данная подсистема АИС МФЦ позволяет автоматизировать процессы оказания госуслуг в ОИВ, что повышает эффективность взаимодействия между МФЦ и ОИВ, а также позволяет снизить затраты на обслуживание граждан.

Реализована следующая функциональность:

- обслуживание граждан по вопросам оказания госуслуг в ОИВ;
- прием электронного дела из МФЦ на рассмотрение;
- регистрация факта получения оригиналов документов из МФЦ;
- ведение нумерации дел в ОИВ;
- исполнение запросов (в том числе в другие ведомства);
- просмотр всех сведений дела, переданного на рассмотрение в данный ОИВ;
- принятие решения по полученному делу;
- отправка в МФЦ оригиналов документов по рассмотренному делу;
- отчетность.

#### Функциональность

## *Обслуживание граждан по вопросам оказания госуслуг в ОИВ*

На рабочем месте сотрудника ОИВ реализован весь функционал, необходимый для обслуживания обращений граждан по вопросам оказания госуслуг, а именно:

- консультирование;
- прием документов;
- выдача результатов оказания услуги;
- информирование о статусе дела;
- прием жалоб;
- справочная информация;
- просмотр персональных данных;
- отзыв согласия на обработку персональных данных;
- другое.

Обслуживание проводится по государственным услугам, оказываемым в данном ОИВ.

При обслуживании поддерживается экстерриториальность МФЦ и ведомств, т.е. гражданин может выбрать, где он получит результат оказания услуги: в удобном отделении ОИВ или МФЦ.

#### *Ведение нумерации дел ОИВ*

Система позволяет ведомству вести свою нумерацию электронных дел, если сотрудники ОИВ работают без привлечения МФЦ. В этом случае при настройке ведомства могут быть указаны префикс и начальный номер дела.

#### *Исполнение запросов (в том числе в другие ведомства)*

В дополнение к имеющейся функциональности исполнения запросов МФЦ сотрудники ОИВ могут участвовать в процессе обработки документов заявителя, включая отправку пакетов в сторонние ведомства.

- Если в соответствии с настройкой услуги требуется выполнение запроса в другое ведомство, то для сотрудников ведомства, в котором приняты документы, создается задача на формирование заказа в необходимое ведомство.
- Если в соответствии с настройкой услуги требуется выполнение запросов в СМЭВ, то система выполняет необходимые запросы в СМЭВ.
- Если в соответствии с настройкой услуги адресатом заказа является ведомство, в котором приняты документы, то для сотрудников ведомства создается задача типа «Рассмотрение заказа», которая позволяет просмотреть все документы в деле и на основании их добавить документ — результат рассмотрения заказа.

#### Отчетность

Для ОИВ, использующих АИС МФЦ для работы с заявителями, доступна отчетность по работе ведомства:

- история взаимодействия с получателем услуг:
- количество жалоб на орган власти;
- количество отказов ведомств по услугам;
- количество принятых заявителей;
- результаты консультирования по услугам;
- сводный отчет по делам;
- сводный отчет по жалобам на орган власти;
- сводный отчет по заявителям и запросам;
- сводный отчет по количеству консультаций и приемов документов;
- сводный отчет по предоставленным услугам;
- сводный отчет по просроченным делам;
- сводный отчет по сотрудникам и запросам;
- список документов, поданных получателем услуг;
- среднее время оказания услуги.

## <span id="page-16-0"></span>**4. Подсистема контроля качества (MFC-М-02.04.00)**

Подсистема контроля качества применяется для оценки работы специалистов МФЦ при обслуживании заявителей и обработке задач.

Для каждого сценария обслуживания, а также для каждого отдельного шага в сценарии можно задать временной норматив — плановое время выполнения пользователем этого шага. Когда пользователь выполняет сценарий, система фиксирует время нахождения пользователя на каждом шаге сценария и в результате накапливает статистику, показывающую, насколько продолжительность обслуживания соответствует заданным нормативам.

Анализ накопленных статистических данных может быть проведен в различных разрезах: подразделение, сотрудник, тема обращения, сценарий обслуживания. Рассчитывается показатель отклонения от норматива (в процентах), определяется тренд (тенденция изменения показателя с течением времени).

Каждый записанный сценарий обслуживания может быть подвергнут аудиту. Аудит включает в себе фиксацию очных наблюдений за специалистом и обработку данных системы. Аудитор может записать свои наблюдения, оценить работу оператора на всех шагах сценария обслуживания, просмотреть карточки обращений, задач, заявителя и электронного дела.

# <span id="page-16-1"></span>**5. Подсистема электронной подписи (MFC-М-02.05.00)**

В целях обеспечения аутентичности (неотрекаемости) и целостности документов и иной информации при межведомственном информационном обмене в электронном виде между органами власти и МФЦ, а также внутри МФЦ, обеспечивается возможность использования в АИС МФЦ средств формирования и проверки электронной подписи.

АИС МФЦ обеспечивает возможность использования криптопровайдера CryptoPro или аналога.

Для возможности использования средств ЭП разработаны программные интерфейсы взаимодействия АИС МФЦ с выбранными средствами формирования и проверки ЭП.

Обеспечивается удобный для пользователя АИС МФЦ процесс применения ЭП, в том числе:

- возможность подписания загружаемых в АИС МФЦ электронных документов ЭП;
- возможность формирования и проверки ЭП для документов в электронном архиве МФЦ;
- возможность подписания ЭП данных, передаваемых во внешние информационные системы, в том числе через СМЭВ;
- возможность использования средств ЭП для проверки ЭП данных, принимаемых из внешних информационных систем, в том числе через СМЭВ;
- возможность подписания сотрудником МФЦ конкретного этапа процесса оказания государственной (муниципальной) услуги, для чего требующие

подписания ЭП этапы должны помечаться при настройке процесса оказания государственной (муниципальной) услуги в соответствующей подсистеме АИС МФЦ.

## <span id="page-17-0"></span>**6. Подсистема обезличивания персональных данных (MFC-М-02.06.00)**

Подсистема обезличивания персональных данных обладает следующими функциональными возможностями:

- обеспечивает прием и регистрацию в системе согласия субъекта персональных данных на обработку его персональных данных (в том числе подготовку печатной формы документа);
- обеспечивает отзыв согласия субъекта персональных данных на обработку его персональных данных (в том числе подготовку печатной формы документа);
- производит обезличивание персональных данных для субъектов, не давших согласие. Для обезличивания используется метод введения идентификаторов данных;
- может производить деобезличивание персональных данных для поиска заявителей в системе при повторном обращении.

Функциональные возможности:

## *Получение согласия на обработку персональных данных*

При регистрации заявителя в АИС МФЦ в системе фиксируется согласие субъекта на обработку персональных данных.

Если субъект согласен на обработку персональных данных, то на этапе приема документов система автоматически сформирует документ «Заявление о согласии на обработку персональных данных» и заполнит документ информацией о заявителе. Подписанное заявление о согласии на обработку персональных данных будет храниться в системе.

В противном случае система автоматически обезличит персональные данные заявителя после завершения процесса оказания услуги и выдачи результата заявителю.

#### *Отзыв согласия на обработку персональных данных*

Заявитель, давший согласие на обработку персональных данных МФЦ, в любой момент может отозвать свое согласие.

Для этого в системе реализован сценарий «Отзыв согласия на обработку персональных данных».

В рамках исполнения данного сценария система создает и заполняет данными заявителя документ «Заявление на отзыв согласия на обработку персональных данных». Регистрируется факт отзыва согласия заявителя и впоследствии производится обезличивание его персональных данных после завершения процессов оказания услуг и выдачи их результатов.

#### *Обезличивание персональных данных*

Процесс обезличивания персональных данных в системе АИС МФЦ реализован с использованием метода введения идентификаторов данных в соответствии с требованиями 152-ФЗ.

**Метод введения идентификаторов** — замена части сведений (значений персональных данных) идентификаторами с созданием таблицы (справочника) соответствия идентификаторов исходным данным.

Следующие атрибуты персональных данных подпадают под обезличивание в системе: фамилия, имя, отчество, СНИЛС, адрес регистрации, адрес фактический.

Обезличивание персональных данных в АИС МФЦ производится автоматически после завершения оказания услуги для субъектов, не давших согласие на обработку персональных данных.

## *Деобезличивание персональных данных*

Деобезличивание (доступ к обезличенным персональным данным) применяется после полной идентификации заявителя: требуется указать фамилию, имя, серию и номер документа, удостоверяющего личность.

Деобезличивание данных позволяет на время оказания новой услуги получить доступ к персональным данным заявителя, который ранее пользовался услугами МФЦ, но не дал согласия на обработку персональных данных.

# <span id="page-18-0"></span>**7. Подсистема досудебного обжалования (MFC-М-02.07.00)**

Подсистема досудебного обжалования автоматизирует следующие процессы:

- прием и регистрацию жалобы;
- отправку жалобы в соответствующий орган власти;
- хранение информации и предоставление отчетов о регистрации и отправке жалоб в органы власти.

#### Функциональные возможности

#### *Прием и регистрация жалобы*

В системе реализован специализированный сценарий обслуживания «Прием жалобы на орган власти, предоставивший услугу».

В соответствии с НПА система позволяет выбрать основание для подачи жалобы: отказ в предоставлении услуги, отказ в приеме документов, нарушение сроков и пр.

В системе заполняется информация о сути жалобы и прикрепляются необходимые документы из электронного дела, а также дополнительные документы, предоставленные заявителем.

Система автоматически формирует заполненную форму жалобы и сохраняет жалобу в электронном виде для отправки в ведомство.

#### *Отправка жалобы в ведомство*

Система автоматически формирует задачи для сотрудников МФЦ, занимающихся обработкой жалоб, на формирование и отправку жалоб в ведомства.

В рамках исполнения этих задач сотрудники МФЦ формируют окончательный пакет документов и контролируют процесс отправки жалоб в ведомства.

*Хранение информации и предоставление отчетов о регистрации и отправке жалоб в органы власти*

Система ведет журнал регистрации и отправки всех жалоб в ведомства, а также позволяет формировать отчеты на основании этой информации.

#### <span id="page-18-1"></span>**8. Подсистема ЦТО (MFC-М-02.08.00)**

Подсистема центра телефонного обслуживания (ЦТО) обеспечивает:

- Для сотрудников ЦТО:
	- **−** Возможность непосредственного обслуживания входящих вызовов, поступивших посредством телефонных сетей общего пользования, в том числе:
		- прием входящих вызовов;
		- поиск запрошенной информации с возможностью обращения к данным системы;
- поствызывная обработка: фиксирование сведений о вызове и результатах его обслуживания сотрудником ЦТО с возможностью обращения к данным системы.
- Для сотрудников организации-участника, контрольной организации:
	- **−** возможность осуществления оперативного мониторинга работы сотрудников ЦТО;
	- **−** возможность анализа статистических данных о структуре вызовов, результатах и качестве их обслуживания; формирование отчетов по различным критериям.

Подсистема центра телефонного обслуживания обеспечивает интеграцию с программно-аппаратным комплексом для выполнения следующих функций:

- управление вызовом:
	- **−** прием вызова,
	- **−** удержание вызова,
	- **−** перевод вызова,
	- **−** завершение вызова;
- управление статусом оператора контакт-центра;
- автоматический запуск сценария обслуживания при поступлении выходящего вызова.

Интеграция с программно-аппаратным комплексом контакт-центра производится с использованием программных компонентов, предоставляемых программно-аппаратным комплексом контакт-центра. Объем интеграции ограничивается технической возможностью интеграции со стороны программно-аппаратного комплекса контакт-центра.

Заказчик осуществляет приобретение, установку и настройку программноаппаратного комплекса контакт-центра своими силами и за свой счет.

# <span id="page-19-0"></span>**9. Подсистема электронной очереди для МФЦ (MFC-М-03.01.00)**

Подсистема электронной очереди обеспечивает:

- Для граждан и организаций получателей государственных и муниципальных услуг:
	- **−** запись получателя государственных и муниципальных услуг в очередь с учетом времени, зарезервированного путем удаленной записи на прием;
	- **−** контроль продвижения получателя государственных и муниципальных услуг в очереди с учетом получателей государственных и муниципальных услуг, записавшихся на прием удаленно;
	- **−** информирование получателя государственных и муниципальных услуг о начале приема через главное средство отображения и средство отображения рабочего места с учетом получателей государственных и муниципальных услуг, записавшихся на прием удаленно;
	- **−** возможность получения информации о состоянии (результатах) рассмотрения своего поданного заявления о предоставлении государственной (муниципальной) услуги, в том числе уведомления о готовности результатов предоставления государственной (муниципальной) услуги к выдаче;
	- **−** получения консультации по определению необходимой государственной (муниципальных) услуги и информации о ней;
	- **−** возможность оставить оценку качества оказания госуслуг (при наличии интеграции с ИАС МКГУ).
- Для сотрудников организаций-участников процессов предоставления государственных и муниципальных услуг, в том числе для сотрудников МФЦ:
	- **−** получение информации о записавшихся получателях государственных и муниципальных услуг, в том числе о записавшихся удаленно;
	- **−** автоматическое распределение заявок в очереди между сотрудниками, осуществляющими обслуживание заявителей в текущий момент;
- **−** распределение заявок в очереди с использованием приоритетов;
- **−** прием заявок из очереди;
- **−** откладывание и возвращение заявок в очередь;
- **−** перенаправление получателя государственных и муниципальных услуг в другое окно приема.

## <span id="page-20-0"></span>**10. Подсистема многомерного анализа данных (OLAP) (MFC-М-03.02.00)**

Подсистема многомерного анализа данных позволяет получать аналитические выборки по различным критериям на основании данных системы.

Для анализа данных используются технологии построения OLAP-кубов.

В подсистеме реализованы следующие кубы данных:

- кубы данных АИС МФЦ
	- **−** анализ потока заявителей;
	- **−** показатели обслуживания заявителей;
	- **−** показатели работы сотрудников;
- кубы данных подсистемы электронной очереди для МФЦ
	- **−** анализ потока заявителей;
	- **−** показатели обслуживания заявителей;
	- **−** показатели работы сотрудников;
- сводный куб данных АИС МФЦ и подсистемы электронной очереди.

Для построения аналитических выборок используется наглядный редактор, обладающий следующими возможностями:

- создание выборок осуществляется с помощью визуальных инструментов редактора без необходимости написания запросов к базе данных;
- визуализация полученных в результате выборки данных в табличном представлении или с помощью диаграмм;
- экспорт полученных данных в форматы MS Excel и PDF.

#### <span id="page-20-1"></span>**11. Подсистема поддержки оказания платных услуг (MFC-М-03.04.00)**

Эта подсистема АИС МФЦ позволяет гармонично ввести оказание платных услуг в МФЦ без существенных затрат на подготовку операторов и изменение процессов их деятельности.

Платные услуги в АИС МФЦ обладают всей функциональностью госуслуг, что позволяет в рамках платной услуги выполнять задачи сотрудникам МФЦ, а также выполнять запросы в ведомства, в том числе через СМЭВ.

- В системе реализованы следующие функции:
- прием документов для оказания платной услуги МФЦ;
- обработка задач на исполнение платной услуги.

Функциональный блок приема документов по услугам МФЦ.

#### *Прием документов по услугам МФЦ*

Для оператора МФЦ процесс приема документов на платные услуги аналогичен процессу оказания госуслуги и отличается набором документов, настроенных для оказания платной услуги.

Стоимость платной услуги, оказываемой в МФЦ, складывается из стоимостей операций, которые потребуется выполнить сотруднику МФЦ для достижения результата услуги. Набор операций может варьироваться в зависимости от набора документов, представленных заявителем. Система имеет возможность для каждой операции назначать стоимость и реквизиты платежа.

Система автоматически готовит платежные документы для оказания платной услуги и определяет стоимость и платежные реквизиты аналогично госуслугам.

#### *Задачи на исполнение платной услуги*

При настройке платной услуги в системе настраиваются этапы исполнения, которые будут исполняться сотрудниками МФЦ («Рассмотрение заказа в МФЦ»).

В процессе исполнения платной услуги система на основании настроенного маршрута автоматически формирует задачи для сотрудников, обладающих соответствующей компетенцией, необходимые для оказания платной услуги.

Сотрудники в соответствии с процессом оказания платной услуги исполняют назначенные им задачи и регистрируют результат исполнения в системе, обеспечивая оказание платной услуги в МФЦ.

Функциональный блок ведения реестра договоров МФЦ с подрядчиками.

Функционирование МФЦ может быть связано с привлечением сторонних подрядчиков, а, соответственно, ведением договорной работы с ними.

Функциональность ведения реестра договоров МФЦ с подрядчиками успешно решает эти задачи, позволяя:

- регистрировать контрагентов;
- регистрировать договоры с контрагентами;
- выполнять поиск и просмотр договоров.

#### *Регистрация контрагента*

Контрагентом может быть любое физическое или юридическое лицо, зарегистрированное в системе стандартным образом и отмеченное как контрагент.

В карточке контрагента отображается информация о контрагенте и договорах с ним.

#### *Регистрация договора*

При создании нового договора определяются его параметры:

- a. Наименование документа;
- b. Тип документа;
- c. Дата подписания;
- d. Дата окончания;
- e. Дата получения.

Есть возможность подгрузить файлы. Есть возможность подписать файлы ЭП.

#### *Поиск договоров в системе*

В системе возможен поиск договоров по различным критериям, а также просмотр детальной информации и прикрепленных файлов.

#### <span id="page-21-0"></span>**12. Подсистема оценки качества оказания услуг с использованием планшетов (MFC-М-03.07.00)**

В АИС МФЦ есть возможность оценивать качество предоставляемых государственных и муниципальных услуг МФЦ с помощью планшетных устройств на базе Android версии 4 и выше.

Результаты оценки регистрируются в АИС МФЦ и отправляются в систему ИАС МКГУ в соответствии с федеральными требованиями.

Оформление приложения для планшетов выполнено в дизайне «Мои документы».

Функциональность

## *Оценка качества*

В процессе обслуживания заявителя происходит открытие на планшете формы оценки качества предоставляемых услуг после выбора одной из следующих тем обслуживания:

- консультирование (если оно переходит в прием документов в момент перехода на страницу приема документов),
- прием документов.
- выдача результата оказания услуги,
- информирование о статусе дела,
- управление учетной записью в ЕСИА.

Заявитель может указать свои оценки качества, система сопоставит их с информацией об услуге, сохранит результат в системе и отправит в ИАС МКГУ.

#### *Настройка*

При запуске приложения сотрудник указывает подразделение МФЦ и номер окна, в котором он ведет обслуживание.

# <span id="page-22-0"></span>**13. Подсистема СМС-оповещения (MFC-М-03.08.00)**

Эта подсистема АИС МФЦ обеспечивает СМС-уведомление заявителей об изменении статуса дела:

- получение согласия заявителя на получение СМС-уведомлений при регистрации;
- отправка СМС-уведомления при получении сведений из ведомства по делу заявителя;
- отправка СМС-уведомления при получении из ведомства результата оказания услуги;
- ведение истории отправленных СМС-уведомлений.

Для отправки СМС-сообщений у Заказчика должен быть развернут СМС-шлюз либо заключено соглашение с поставщиком услуги доставки СМС.

# <span id="page-22-1"></span>**14. Подсистема интеграции с АС «Адресная социальная помощь» (MFC-М-03.09.00)**

Система АИС МФЦ интегрирована с АС «Адресная социальная помощь» (разработчик - ООО «СоцИнформТех», г. Тула), что позволяет обеспечить полноценный электронный обмен между МФЦ и отделами социальной защиты населения, в которых используется эта система, в рамках оказания социальных услуг.

Интеграция с АС «Адресная социальная помощь» осуществляется через СМЭВ.

Со стороны АИС МФЦ исполнение запросов в АС «Адресная социальная помощь» производится в автоматическом режиме в рамках исполнения маршрута оказания услуги.

# <span id="page-22-2"></span>**15. Подсистема интеграции с ГИС ГМП (MFC-М-03.10.00)**

Эта подсистема АИС МФЦ предоставляет интеграционные возможности с Государственной информационной системой о государственных и муниципальных платежах (ГИС ГМП):

- получение информации о начислениях, выставленных заявителю;
- получение информации о платежах, совершенных заявителем, в том числе проверка информации о платежах в процессе приема документов для оказания услуги заявителю;
- получение информации о статусе квитирования начислений и платежей заявителя.

## <span id="page-23-0"></span>**16. Подсистема интеграции с ЕСИА (MFC-М-03.11.00)**

Эта подсистема АИС МФЦ предоставляет возможности для интеграции с федеральной государственной информационной системой «Единая система идентификации и аутентификации» (ЕСИА) в следующем объеме:

- зарегистрированные в системе пользователи имеют возможность авторизации с использованием ЕСИА:
	- **−** система направляет в ЕСИА запрос на аутентификацию пользователя и принимает от ЕСИА набор утверждений, содержащих идентификационные данные пользователя, информацию о контексте аутентификации, в том числе данные об уровне достоверности идентификации;
	- **−** на основании полученной из ЕСИА информации система авторизует пользователя и обеспечивает его вход в АИС МФЦ с полномочиями, назначенными этому пользователю в АИС МФЦ;
- система позволяет подключать новых заявителей к ЕСИА. Обеспечиваются следующие действия:
	- **−** регистрация учетной записи заявителя в ЕСИА,
	- **−** подтверждение учетной записи заявителя в ЕСИА,
	- **−** восстановление доступа к учетной записи заявителя в ЕСИА.

## <span id="page-23-1"></span>**17. Подсистема интеграции с ИАС МКГУ (MFC-М-03.12.00)**

Данная подсистема АИС МФЦ обеспечивает оценку качества предоставляемых в МФЦ услуг. Интеграция с Информационно-аналитической системой мониторинга качества государственных услуг (ИАС МКГУ) предоставляет следующие возможности:

- заявитель, обратившийся в МФЦ для получения услуги, впоследствии может выставить оценки по различным параметрам;
- набор параметров вопросы анкеты для оценки качества услуг, варианты ответов на них — загружаются из ИАС МКГУ;
- полученные от заявителя оценки сохраняются в базе данных системы;
- производится отправка полученных от заявителя оценок в ИАС МКГУ;
- производится отправка в ИАС МКГУ телефонных номеров заявителей, согласившихся оценить качество предоставленной услуги посредством СМСопроса.

#### *Отправка полученных оценок в ИАС МКГУ*

Отправка оценок происходит в пакетном режиме по расписанию.

Пакеты формируются по каждому подразделению МФЦ и, таким образом, отправляются от имени подразделения МФЦ, в котором была предоставлена услуга.

Отправка пакетов происходит посредством СМЭВ через сервис приема оценок из внешних систем.

#### *Отправка телефонных номеров заявителей в ИАС МКГУ*

При обращении заявителя ему предлагается оценить качество предоставленной услуги посредством СМС-опроса. Если заявитель дает согласие, то в АИС МФЦ сохраняется признак согласия на СМС-опрос, а также телефонный номер заявителя.

АИС МФЦ по каждому подразделению сети МФЦ формирует пакет с данными заявителей, давших согласие на СМС-опрос. Отправка пакета в ИАС МКГУ происходит посредством СМЭВ. По каждому подразделению МФЦ формируется отдельный пакет.

# <span id="page-24-0"></span>**18. Подсистема интеграции с УЭК (MFC-М-03.13.00)**

Эта подсистема АИС МФЦ обеспечивает идентификацию граждан в окнах обслуживания и возможность подписания документов заявителем квалифицированной электронной подписью с использованием универсальной электронной карты (УЭК).

В соответствии с технологией оказания услуг с использованием УЭК в МФЦ выполняются следующие технологические операции:

- чтение идентификационных данных гражданина с УЭК;
- чтение с УЭК дополнительных персональных идентификаторов гражданина;
- формирование электронной подписи гражданина с использованием УЭК в качестве средства электронной подписи.

#### <span id="page-24-1"></span>**19. Подсистема интеграции с ЕПГУ (MFC-М-03.14.00)**

Подсистема обеспечивает интеграцию АИС МФЦ с Единым порталом государственных и муниципальных услуг (ЕПГУ) для передачи информации о статусе дела, созданного в АИС МФЦ.

Заявитель обращается в МФЦ для получения государственной или муниципальной услуги. В результате обращения заявителя в АИС МФЦ создается дело. Информацию о данном деле система передает в личный кабинет пользователя на ЕПГУ. В ходе исполнения дела АИС МФЦ отправляет на ЕПГУ обновленную информацию о статусе дела заявителя.

Таким образом, заявитель может отслеживать статус исполнения услуги в личном кабинете на Едином портале государственных и муниципальных услуг.

Интеграция АИС МФЦ с ЕПГУ осуществляется через СМЭВ.

#### <span id="page-24-2"></span>**20. Подсистема интеграции с ИС МДМ (MFC-М-03.06.00)**

Подсистема обеспечивает сбор временных меток и дополнительных параметров процесса оказания услуги с последующей передачей собранных данных в информационную систему мониторинга деятельности МФЦ (ИС МДМ) в соответствии с методическими рекомендациями ИС МДМ.

Выполняется сбор параметров следующих процессов:

- 1. Предварительная запись заявителя.
- 2. Личный прием заявителя в МФЦ.
- 3. Прием от заявителя комплекта документов для оказания услуги.
	- Ожидание «доноса» документов Заявителем в случае предоставления неполного комплекта (не является обязательным).
- 4. Завершение приема документов, создание дела, постановка дела в очередь на обработку.
- 5. Внутренняя обработка документов.
- 6. Выполнение межведомственных запросов.
- 7. Завершение обработки документов.
- 8. Передача результата на выдачу.
- 9. Ожидание прихода заявителя.
- 10. Выдача результата заявителю.

## <span id="page-24-3"></span>**21. Подсистема оказания нескольких услуг в рамках жизненной ситуации (MFC-М-03.05.00)**

Данная подсистема предоставляет возможность осуществлять прием документов, необходимых для предоставления нескольких услуг в рамках жизненной ситуации, за одно обращение заявителя.

При консультировании заявителя по жизненной ситуации оператор имеет возможность выбрать несколько услуг, входящих в данную жизненную ситуацию, которые могут быть предоставлены заявителю. Оператор выполняет последовательное анкетирование по каждой выбранной услуге, после чего переходит к комплексному приему документов, необходимых для оказания всех выбранных услуг.

После приема документов выполняются процессы предоставления каждой из услуг, в соответствии с настройками услуг, выполненными в системе. После завершения процессов предоставления всех выбранных услуг заявитель оповещается о готовности результатов.

Выдача заявителю результатов оказания услуг, по которым был выполнен комплексный прием документов, может быть выполнена за одно обращение заявителя при условии готовности всех результатов, либо по мере готовности по отдельным услугам.

# <span id="page-25-0"></span>**22. Подсистема идентификации и регистрации заявителей (MFC-М-03.15.00)**

Подсистема обеспечивает следующие функциональные возможности:

- 1. Переход к идентификации заявителя в заданных точках сценария обслуживания.
- 2. Идентификация и регистрация заявителей физических лиц, юридических лиц и индивидуальных предпринимателей.
- 3. Поиск заявителей среди зарегистрированных в системе ранее, в том числе расширенный поиск по отдельным полям заявителей, их идентификационных документов.
- 4. Регистрация заявителя с возможностью указать о нем информацию:
	- a. для физических лиц: фамилия, имя, отчество, дата рождения, место рождения, пол, гражданство, ИНН, СНИЛС, адрес регистрации, адрес фактический, дата регистрации по адресу, мобильный телефон, контактный телефон, электронная почта;
	- b. для юридических лиц и индивидуальных предпринимателей: организационноправовая форма, краткое наименование, полное наименование, дата государственной регистрации, ИНН, ОГРН/ОГРНИП, КПП, ОКАТО, ОКТМО, субъект РФ, адрес регистрации, почтовый адрес, мобильный телефон, контактный телефон, факс, электронная почта.
- 5. Получение от заявителя согласия на обработку персональных данных и фиксация факта наличия либо отсутствия такого согласия, срока его действия. Формирование печатной формы согласия на обработку персональных данных, заполненной данными заявителя.

Подсистема обеспечивает выполнение указанных функций на рабочем месте пользователя под управлением операционных систем как семейства Linux, так и семейства Windows.

# <span id="page-25-1"></span>**23. Подсистема приема документов и выдачи результатов (MFC-М-03.16.00)**

- 1. Регистрация обращений типа «прием документов» и «выдача результата» с применением сценарного подхода, в том числе:
	- a. прием документов на основании выбора услуги без консультирования (первичный прием документов);
	- b. прием документов на основании результата консультирования (первичный прием документов);
	- c. прием документов на основании незавершенного приема документов (повторный прием документов).
- 2. Объединение полей документа в группы, определяющие расположение полей документа на форме приема документов и форме выдачи результата.
	- a. Поля, объединенные в одну группу, размещаются на форме последовательно и выводятся адаптивно: при наличии свободного места по горизонтали поля размещаются по горизонтали (слева направо, одно за другим), при отсутствии места по горизонтали поля располагаются по вертикали (сверху вниз, одно под другим).
	- b. Разные группы полей располагаются на форме по вертикали: одна под другой в соответствии с настройкой их последовательности.
- c. Поля, не входящие ни в одну группу, располагаются на экране по вертикали (сверху вниз, одно под другим) в соответствии с заданной последовательностью групп и полей.
- 3. Настройка длины поля для вывода на экран. Длина поля настраивается в целых условных единицах пропорционально базовой длине поля, помноженной на целочисленный коэффициент.
- 4. Настройка списков однотипных объектов, используемых при оказании услуги (например: дети заявителя, места работы заявителя). Обеспечивается возможность описать каждое поле объекта, указать последовательность полей, установить правила проверки ввода, требования к минимальному и максимальному количеству элементов в списке на приеме документов.
- 5. В процессе приема документов обеспечиваются следующие возможности:
	- a. Выбор отделения органа, оказывающего услугу (если это допускается настройкой услуги).
	- b. Выбор отделения МФЦ, в котором будет предоставлен результат услуги (если это допускается настройкой услуги).
	- c. Ввод сведений, необходимых для оказания услуги, в том числе для формирования печатных форм документов и направления запросов в СМЭВ. При вводе данных выполняются, в том числе:
		- i. Автоматическое заполнение полей, для которых настроено автозаполнение сведениями системных объектов и других документов.
		- ii. Автоматическая установка значений по умолчанию.
		- iii. Проверка вводимых данных в соответствии с настройками.
		- iv. Для полей типа «Элемент справочника с фильтрацией по варианту услуги» — ограничение списка доступных элементов справочника в соответствии с настройками услуги.
		- v. Расположение полей документов в соответствии с настроенной группировкой полей и последовательностью групп и полей.
		- vi. Поля на экране имеют размер в соответствии с тем, какие размеры для них установлены настройкой длины полей.
		- vii. При наличии в услуге списков однотипных объектов обеспечивается их заполнение на форме ввода сведений в соответствии с настроенными правилами их заполнения.
	- d. Формирование печатных форм документов, в том числе заявления, расписки, комплексного запроса, формы согласия на обработку персональных данных, иных печатных форм в соответствии с настройками услуги.
	- e. Сканирование и прикрепление файлов к документам.
	- f. Подпись прикрепленных файлов ЭП, в том числе формирование ЭП для группы файлов.
	- g. Регистрация согласия заявителя на отправку сведений о созданном деле в его личный кабинет на ЕПГУ.
- 6. В сценарии выдачи результата обеспечиваются следующие возможности:
	- a. Поиск дел среди дел, готовых к выдаче в данном подразделении МФЦ. Доступен как поиск по параметрам дела, представленным в расписке, так и поиск по параметрам заявителя, его документа, удостоверяющего личность.
	- b. Выбор дела, по которому необходимо выдать результат заявителю.
	- c. Идентификация заявителя на основании данных, по которым производился поиск дел, а также на основании данных выбранного дела.
	- d. Просмотр списка документов, которые требуется выдать заявителю, в соответствии с настройками услуги и фактическими результатами ее оказания.
	- e. Ввод сведений для формирования документов, формируемых на этапе выдачи результата.
	- f. Формирование печатных форм, в том числе печатных форм документов, являющихся результатами оказания услуги, и служебных документов, формируемых в процессе выдачи результата.
	- g. Сканирование и прикрепление файлов к документам.
- h. Подпись прикрепленных файлов ЭП, в том числе формирование ЭП для группы файлов.
- i. Выбор места хранения дела в архиве.

# <span id="page-27-0"></span>**24. Подсистема получения результатов оказания услуг с ЕПГУ (MFC-М-03.17.00)**

Подсистема обеспечивает получение с ЕПГУ результатов оказания услуг, заказанных заявителями на портале Госуслуг.

Подсистема обеспечивает следующие возможности:

- 1. Направление запроса к виду сведений «Получение результатов оказания услуги от ЕПГУ» для получения результатов оказания услуг, заказанных заявителями на портале Госуслуг.
- 2. Обработка ответа на полученный запрос и обеспечение возможности выдачи заявителю результата оказания услуги, полученного в рамках ответа на полученный запрос.

Подсистема обеспечивает выполнение указанных функций на рабочем месте пользователя под управлением операционных систем как семейства Linux, так и семейства **Windows** 

## <span id="page-27-1"></span>**25. Подсистема расширенной идентификации и регистрации заявителей (несколько заявителей по делу, родственные связи, представители, данные скан-образов паспортов) (MFC-М-03.18.00)**

- 1. В процессе идентификации и регистрации заявителей для приема документов обеспечивается возможность указания нескольких заявителей по одному делу. Доступность указания нескольких заявителей определяется при настройке услуги, по которой выполняется прием документов. При выдаче результата по делу, в котором фигурируют несколько заявителей, обеспечивается выдача результата каждому из зарегистрированных заявителей отдельно.
- 2. В процессе идентификации и регистрации заявителей обеспечивается возможность указать наличие связи между заявителями (родственники, представители и т. п.). В процессе идентификации и регистрации обеспечивается более быстрый выбор заявителей, имеющих связи с уже идентифицированными заявителями.
- 3. Если в настройке услуги указано, что услуга допускает обращение представителя, то в процессе идентификации и регистрации заявителей обеспечивается возможность указать, что один заявитель является представителем другого заявителя. Обеспечивается возможность использования сведений из документа, удостоверяющего личность представителя, в процессе приема документов. Обеспечивается возможность выдачи результатов оказания услуги представителю, если это допускается настройками услуги.
- 4. В сценарии идентификации и регистрации заявителей обеспечивается следующая функциональность:
	- a. Для оператора АИС МФЦ, выполняющего регистрацию заявителей:
		- i. Возможность считывания данных паспорта гражданина Российской Федерации заявителя с использованием сканера паспортов.
		- ii. Возможность ввода номера талона электронной очереди и сохранения считанных данных с привязкой к номеру талона.
	- b. Для оператора АИС МФЦ, выполняющего обслуживание заявителей:
		- i. Возможность получения считанных данных паспорта гражданина Российской Федерации в АРМ оператора АИС МФЦ в случае, когда талон электронной очереди, с которым связаны считанные данные, вызван на обслуживание через АРМ АИС МФЦ.
- ii. Возможность использования считанных данных паспорта гражданина Российской Федерации при идентификации и регистрации заявителя в рамках сценариев обслуживания заявителя в АИС МФЦ.
- 5. При регистрации заявителя по паспорту гражданина РФ выполняется фоновая проверка на присутствие паспорта заявителей в списке недействительных российских паспортов, который предоставляется главным управлением по вопросам миграции МВД России на веб-сайте http://сервисы.гувм.мвд.рф/ в подразделе «Проверка по списку недействительных российских паспортов». Обеспечивается периодическая загрузка списка недействительных российских паспортов из указанного источника в базу данных АИС МФЦ для проведения проверки. Пользователь уведомляется о присутствии паспорта заявителя в указанном списке с возможностью зарегистрировать заявителя по указанному паспорту по решению пользователя.
- 6. В процессе приема документов после идентификации или регистрации заявителя система в фоновом режиме выполняет запрос СНИЛС заявителя путем обращения к виду сведений в СМЭВ 3 «Предоставление страхового номера индивидуального лицевого счёта (СНИЛС) застрахованного лица с учётом дополнительных сведений о месте рождения, документе, удостоверяющем личность». СНИЛС, полученный в результате запроса, может быть использован в ходе приема документов, а также сохранен в карточку заявителя.

# <span id="page-28-0"></span>**26. Подсистема повторного использования данных и расширенной проверки данных на этапе приема документов (MFC-М-03.19.00)**

- 1. Функциональность создания дела на основе другого дела:
	- a. В сценарии приема документов обеспечивается возможность создания нового дела на основе существующего дела, имеющего следующие свойства:
		- i. Дело относится к тому же заявителю.
		- ii. Дело зарегистрировано по той же услуге.
	- b. В процессе создания дела на основе существующего дела выполняются следующие действия:
		- i. Создается новое дело с теми же заявителями, такими же документами, такими же сведениями в документах.
		- ii. К созданному делу прикрепляются те же файлы-вложения, которые прикреплены к исходному делу для всех документов, не являющихся ни заявлениями, ни расписками.
		- iii. После этого создаваемое дело помещается в сценарий приема документов для внесения изменений, формирования печатных форм и последующей передачи дела в работу.
- 2. В сценарии консультирования обеспечивается возможность выбора нескольких жизненных ситуаций для последующего консультирования. Консультирование по выбранным жизненным ситуациям производится последовательно. Обеспечивается возможность подачи комплексного запроса по услугам, выбранным в результате такого консультирования, если для всех выбранных услуг разрешено включение в комплексный запрос.
- 3. В процессе приема документов обеспечивается возможность приема не только типизированных, но и нетипизированных файлов-вложений:
	- a. Типизированные вложения прикрепляются к конкретному документу в рамках создаваемого дела.
	- b. Нетипизированные вложения прикрепляются непосредственно к делу, а не к конкретному документу.
- 4. В процессах приема и обработки документов обеспечивается управление видимостью полей для пользователя. Для этого предусмотрены следующие возможности:
	- a. Указать, что поле всегда является невидимым.
	- b. Указать правила, в соответствии с которыми поле становится видимым или невидимым. Правила строятся на основании значений поля-справочника, содержащегося в этом же документе: в правилах указывается, при каких значениях поле становится видимым, а при каких — невидимым.
	- c. Невидимое поле не выводится на форму, но может иметь значение по умолчанию или значение, назначенное автоматически. Если поле формы переходит из состояния «видимое» в состояние «невидимое», то ему назначается значение по умолчанию (если оно определено) либо пустое значение (если значение по умолчанию не определено). Значение невидимого поля, как и значение видимого поля, может использоваться в запросах к СМЭВ.
- 5. В процессах приема и обработки документов обеспечивается управление доступностью полей для пользователя. Для этого предусмотрены следующие возможности:
	- a. Указать, что поле всегда является недоступным для изменения.
	- b. Указать правила, в соответствии с которыми поле становится доступным или недоступным. Правила строятся на основании значений поля-справочника, содержащегося в этом же документе: в правилах указывается, при каких значениях поле становится доступным, а при каких — недоступным.
	- c. Недоступное поле выводится на форму, но не может быть изменено пользователем. Недоступное поле может иметь значение по умолчанию или значение, назначенное автоматически. Если поле формы переходит из состояния «доступное» в состояние «недоступное», то ему назначается значение по умолчанию (если оно определено) либо пустое значение (если значение по умолчанию не определено). Значение недоступного поля, как и значение доступного поля, может использоваться в запросах к СМЭВ.
- 6. В процессах приема и обработки документов обеспечиваются правила проверки обязательности одного из нескольких логических полей одного документа: контроль, что хотя бы одно из логических полей имеет состояние «истина» (установлен флажок в поле). Обеспечивается возможность настройки правил обязательности одного из нескольких логических полей в рамках настройки полей документа.
- 7. При настройке процессов оказания услуг обеспечивается возможность указать, какое подмножество документов, удостоверяющих личность заявителя, пригодно для получения этой услуги. В ходе идентификации или регистрации заявителя при приеме документов на оказание услуги обеспечивается возможность выбрать удостоверяющий документ только из подмножества, разрешенного настройками услуги.
- 8. В процессе приема документов система определяет, какие из принимаемых документов, не являющихся ни заявлениями, ни расписками, заявитель уже подавал ранее в предыдущих делах. Если в хранилище документов системы сохранены файлы-вложения этих документов, то система уведомляет оператора о наличии таких файлов. В этом случае оператор может прикрепить к создаваемому делу найденные системой файлы-вложения.

# <span id="page-29-0"></span>**27. Подсистема управления учетной записью в ЕСИА (MFC-М-03.20.00)**

- 1. Сценарий управления учетной записью в ЕСИА. В рамках этого сценария обеспечено выполнение следующих действий по управлению учетной записью в ЕСИА:
	- a. регистрация подтвержденной учетной записи в ЕСИА;
- b. подтверждение личности гражданина РФ или иностранного гражданина в ЕСИА;
- c. подтверждение учётной записи в ЕСИА, созданной на основе существующей упрощённой;
- d. восстановление доступа к подтвержденной учетной записи в ЕСИА;
- e. поиск учетной записи в ЕСИА;
- f. удаление учетной записи в ЕСИА;
- g. регистрация информации о ребёнке в ЕСИА;
- h. изменение паспортных данных пользователя в ЕСИА.
- 2. Взаимодействие с ЕСИА осуществляется посредством соответствующих видов сведений в СМЭВ 3.х:
	- a. Регистрация подтвержденной учетной записи в ЕСИА с отправкой пароля для первого входа в систему на контактные данные.
	- b. Подтверждение личности гражданина РФ или иностранного гражданина в ЕСИА.
	- c. Подтверждение учётной записи в ЕСИА, созданной на основе существующей упрощённой.
	- d. Восстановление доступа к подтвержденной учетной записи в ЕСИА с выдачей пароля для входа.
	- e. Поиск учетной записи в ЕСИА.
	- f. Удаление учетной записи в ЕСИА.
	- g. Регистрация информации о ребёнке в ЕСИА.
	- h. Изменение паспортных данных пользователя в ЕСИА.

## <span id="page-30-0"></span>**28. Подсистема взаимодействия с ГИС ГМП (MFC-М-03.21.00)**

- 1. Сценарий взаимодействия с ГИС ГМП. Обеспечивается взаимодействие со следующими видами сведений ГИС ГМП в СМЭВ 3.х:
	- a. Предоставление необходимой для уплаты информации. Назначение ВС: запрос сведений о начислениях заявителей, в том числе неоплаченных начислений, начислений, не полностью сопоставленных с платежами, статусов сопоставления начислений с платежами.
	- b. Предоставление информации об уплате. Назначение ВС: запрос сведений о платежах заявителей, в том числе о платежах, не сопоставленных с начислениями.
	- c. Предоставление информации о результатах квитирования. Назначение ВС: запрос сведений о результатах квитирования извещения о начислении (начислений) с извещениями о приеме к исполнению распоряжений (платежами).
- 2. При взаимодействии с ГИС ГМП реализованы следующие запросы:
	- a. О начислениях за временной период по уникальным идентификаторам начислений.
	- b. О начислениях за временной период по уникальным идентификаторам плательщиков.
	- c. О платежах за временной период по уникальным идентификаторам начислений.
	- d. О платежах за временной период по уникальным идентификаторам плательщиков.
	- e. О статусах квитирования по уникальным идентификаторам начислений.
	- f. О статусах квитирования по уникальным идентификаторам плательщиков.
- 3. При взаимодействии с ГИС ГМП обеспечены следующие возможности:
	- a. Печать документов, связанных с оплатой государственных и муниципальных услуг.
- b. Получение информации об оплате государственных и муниципальных услуг из ГИС ГМП.
- c. Отображение в АИС МФЦ полученных из ГИС ГМП ответов на запросы о платежах с указанием даты платежа, суммы платежа, идентификатора плательщика, реквизитов получателя платежа и назначения платежа.

# <span id="page-31-0"></span>**29. Подсистема управления талонами электронной очереди (MFC-М-03.22.00)**

Подсистема обеспечивает следующие функциональные возможности:

- 1. На рабочем месте оператора реализовано взаимодействие с подсистемой электронной очереди. Взаимодействие осуществляется посредством обращения к интеграционной службе, реализуемой на стороне электронной очереди.
- 2. В рамках взаимодействия решены следующие задачи:
	- a. Указание окна обслуживания при входе оператора в АРМ АИС МФЦ.
	- b. Оповещение оператора МФЦ о назначенном ему талоне электронной очереди.
	- c. Возможность вызова из системы следующего заявителя, зарегистрированного в очереди.
	- d. Возможность перенаправления заявителя в другое окно либо к другому сотруднику.
	- e. Получение в системе списка талонов текущей очереди.
	- f. Возможность вызова из системы заявителя по определенному номеру.
	- g. Возможность отложить обслуживание вызванного заявителя в системе на определенное время.
	- h. Возможность установки приоритета вызова талона для отдельных категорий граждан.
	- i. Возможность завершения обслуживания заявителя.
- 3. Для взаимодействия с электронной очередью в АРМ оператора реализована панель управления взаимодействием с электронной очередью, на которой размещаются элементы управления этим взаимодействием.

Подсистема обеспечивает выполнение указанных функций на рабочем месте пользователя под управлением операционных систем как семейства Linux, так и семейства Windows.

#### <span id="page-31-1"></span>**30. Подсистема управления информационными объектами АРМ оператора бэкофиса (кроссплатформенная) (MFC-М-03.23.00)**

Подсистема обеспечивает функциональность следующих разделов АРМ оператора АИС МФЦ:

- 1. раздел «Дела»;
- 2. раздел «Жалобы»;
- 3. раздел «Пакеты»;
- 4. раздел «Заявители»;
- 5. раздел «Обращения»;
- 6. раздел «Задачи».

*Раздел «Дела»*

1. Просмотр списка дел. Фильтрация списка дел по набору критериев, включающему в себя, в том числе, следующие критерии: место размещения дела в архиве; номер дела; номер комплексного дела; статус дела; услуга в деле; вариант услуги в деле; подразделение, в котором создано дело; ведомство; сотрудник, создавший дело; сотрудник, принявший документы в дело; сотрудник, получивший результат дела; сотрудник, выдавший результат по делу; дата регистрации дела; дата получения результата дела; дата завершения дела; тип заявителя; для заявителя-юридического лица / индивидуального предпринимателя: организационно-правовая форма, полное наименование, наименование, ИНН, ОГРН/ОГРНИП, КПП, дата государственной

регистрации, контактный телефон, факс, электронная почта, дата регистрации клиента; для заявителя-физического лица: фамилия, имя, отчество, пол, дата рождения, место рождения, гражданство, ИНН, СНИЛС, дата регистрации по адресу, примечание к адресу регистрации, мобильный телефон, телефон, контактный телефон, факс, электронная почта, дата регистрации клиента, семейное положение.

- 2. Просмотр и редактирование карточки дела.
- 3. В карточке дела обеспечивается просмотр следующих характеристик дела: срок завершения; номер; номер в ОГВ; код; комплексное дело; заявитель; услуга; вариант услуги; дата создания; сотрудник, создавший дело; сотрудник, принявший документы; сотрудник, получивший результат; сотрудник, выдавший результат; подразделение, в котором создано дело; подразделение, в котором находится дело; подразделение, в котором должен быть выдан результат; признак согласия заявителя согласие на СМС-опрос.
- 4. В карточке дела обеспечивается просмотр и редактирование следующих характеристик дела: дата получения результата; дата завершения; статус; место в архиве;
- 5. В карточке дела обеспечивается просмотр следующих сведений, связанных с делом: маршрут обслуживания, заявители в деле, обращения в рамках дела, документы в деле, события по делу.
- 6. Из карточки дела открываются карточки документов в деле. Из карточки дела возможен переход к карточке заявителя, связанного с этим делом. В событиях по делу отображаются этапы обработки дела, а также сообщения о возникающих ошибках в ходе обработки дела.
- 7. Пометка дела как уничтоженного.
- 8. Перемещение дела в архиве.
- 9. Формирование реестра всех найденных или выбранных дел.
- 10. Просмотр списка комплексных запросов по набору критериев.
- 11. Фильтрация списка комплексных запросов (КЗ) по набору критериев, включающему в себя, в том числе, следующие критерии: номер КЗ; Ф.И.О. заявителя; услуги, оказываемые в рамках КЗ; статус КЗ; сотрудник, принявший КЗ; подразделение, в котором принят КЗ; дата регистрации КЗ; дата завершения КЗ.
- 12. Просмотр карточки комплексного запроса. В карточке КЗ возможен просмотр следующих характеристик КЗ: номер КЗ; статус КЗ; ссылка на комплексное дело, сопоставленное с КЗ; заявитель, для которого создан КЗ; дата создания КЗ, дата завершения КЗ; плановая дата завершения КЗ; сотрудник, создавший КЗ; подразделение, в котором создан КЗ, перечень дел в рамках КЗ. Из карточки КЗ возможен прямой к карточке заявителя, для которого создан КЗ. Из карточки КЗ возможен переход к карточке комплексного дела, а также к карточкам всех связанных в рамках исполнения комплексного запроса дел.

*Раздел «Жалобы»*

- 1. Просмотр списка жалоб.
- 2. Фильтрация списка жалоб по набору критериев, в том числе по следующим критериям: номер жалобы; Ф.И.О. заявителя; ведомство; тема жалобы; статус жалобы; сотрудник, принявший жалобу; подразделение, в которое поступила жалоба; дата регистрации жалобы.
- 3. Просмотр и редактирование карточки жалобы. В карточке жалобы возможен просмотр и редактирование следующих характеристик жалобы: номер; требования заявителя; дата регистрации; услуга, фамилия заявителя; имя заявителя; отчество заявителя; адрес заявителя; телефон заявителя; электронная почта заявителя; ведомство, на которое подана жалоба; ведомство-адресат; тема; сотрудник; подразделение; номер дела, к которому относится жалоба; содержание жалобы.
- 4. В карточке жалобы возможен просмотр следующих сведений, связанных с жалобой: документы по жалобе: события по обработке жалобы. Из карточки жалобы открываются карточки документов по жалобе с возможностью просмотра и редактирования полей этих документов. В событиях по жалобе отображаются все этапы обработки жалобы, а также сообщения о возникающих ошибках в ходе обработки жалобы.

# *Раздел «Пакеты»*

- 1. Просмотр списка пакетов.
- 2. Фильтрация списка пакетов по набору критериев, в том числе по следующим критериям: номер пакета; ведомство, для которого предназначен пакет; подразделение, сформировавшее пакет; дата формирования пакета.
- 3. Просмотр и редактирование карточки пакета.
- 4. В карточке пакета возможен просмотр следующих характеристик пакета: ведомство;
- 5. В карточке пакета возможны просмотр и редактирование следующих характеристик пакета: номер; статус; сотрудник; подразделение; направление; дата формирования; дата отправки; дата доставки. В карточке пакета возможен просмотр следующих сведений, связанных с пакетом: дела в составе пакета, задачи в составе пакета. Из карточки пакета возможен переход к карточкам дел, задач, включённых в пакет. Из карточки пакета возможно формирование шаблона описи пакета, в том числе с возможностью выбора шаблона.

*Раздел «Заявители»*

- 1. Просмотр списка заявителей.
- 2. Поиск заявителей по ФИО, наименованию (для юридических лиц и индивидуальных предпринимателей), дате рождения, дате государственной регистрации, СНИЛС, ИНН, ОГРН/ОГРНИП, КПП.
- 3. Просмотр и редактирование карточки заявителя.
- 4. Для заявителей физических лиц в карточке обеспечивается просмотр и редактирование следующих характеристик: фамилия, имя, отчество; пол; дата рождения; место рождения; гражданство; ИНН; СНИЛС; адрес регистрации; адрес фактический; дата регистрации по адресу; примечание к адресу регистрации; мобильный телефон; контактный телефон; телефон; факс; электронная почта; признак согласия на отправку СМС; признак согласия на отправку электронной почты; семейное положение; признак согласия на обработку персональных данных.
- 5. Для заявителей юридических лиц и индивидуальных предпринимателей в карточке заявителя обеспечивается просмотр и редактирование следующих характеристик: организационно-правовая форма; полное наименование; наименование; ИНН; ОГРН/ОГРНИП; КПП; дата государственной регистрации; сфера деятельности; субъект РФ; адрес регистрации; почтовый адрес; дата регистрации по адресу;
- 6. В карточке заявителя любого типа обеспечивается просмотр следующих сведений, связанных с заявителем: контакты; дела, идентификационные документы; запросы; жалобы. Из карточки заявителя обеспечивается переход к карточкам связанных сведений.

*Раздел «Обращения»*

- 1. Просмотр списка обращений.
- 2. Фильтрация обращений по типам.
- 3. Поиск обращений.
- 4. Просмотр и редактирование карточки обращения.
- 5. В карточке обращения обеспечивается просмотр следующих сведений: тип обращения; номер обращения; дата и время регистрации; дата и время завершения; сотрудник; подразделение; заявитель; комментарий.
- 6. В карточке обращения обеспечивается просмотр перечня связанных дел.

*Раздел «Задачи»*

- 1. Вывод списка задач.
- 2. Фильтрация задач по набору критериев, включающему в себя, в том числе, следующие критерии: принадлежность задачи (личные, назначенные, общие); тип задачи; подразделение; статус; срок выполнения задачи; срок дела; номер задачи; номер дела.
- 3. Просмотр и редактирование карточки задачи.
- 4. В карточке задачи обеспечивается просмотр следующих характеристик задачи: тип задачи; номер дела; подразделение (при наличии); ведомство (при наличии). В карточке задачи обеспечиваются просмотр и редактирование следующих характеристик задачи: номер задачи; статус задачи; исполнитель; дата и время

создания; плановое время начала; плановое время окончания; фактическое время начала; фактическое время окончания.

Подсистема обеспечивает выполнение указанных функций на рабочем месте пользователя под управлением операционных систем как семейства Linux, так и семейства Windows.

# <span id="page-34-0"></span>**31. Подсистема обработки дел в бэк-офисе (MFC-М-03.24.00)**

Подсистема обеспечивает функциональность следующих разделов АРМ оператора АИС МФЦ:

- 1. сценарии выполнения задач;
- 2. сценарии работы с пакетами.

*Сценарии выполнения задач*

- 1. Формирование заказа: вывод списка документов, которые должны войти в заказ, и списка служебных документов; проверка сведений, которые указаны в документах; формирование печатных форм документов; прикрепление файлов к документам; формирование электронной подписи; указание результата обработки задачи.
- 2. Прием результата заказа: вывод списка документов-результатов заказа и списка служебных документов; ввод сведений в документы; формирование печатных форм документов; прикрепление файлов к документам; формирование электронной подписи; указание результата обработки задачи.
- 3. Рассмотрение заказа в МФЦ: вывод списка приложенных документов, документоврезультатов заказа и списка служебных документов; ввод сведений в документы; формирование печатных форм документов; прикрепление файлов к документам; формирование электронной подписи; указание результата обработки задачи.
- 4. Доработка дела: вывод списка приложенных документов; ввод сведений в документы; формирование печатных форм документов; прикрепление файлов к документам; формирование электронной подписи; указание результата обработки задачи.
- 5. Отправка жалобы на орган власти: вывод списка приложенных документов; указание результата обработки задачи.
- 6. Оповещение заявителя: вывод сведений о заявителе, деле, комплексном деле, комплексном запросе; указание способа оповещения; указание результата оповещения.
- 7. Отправка оригиналов документов: вывод списка документов, которые были получены от заявителя, и списка служебных документов; проверка сведений, которые указаны в документах; прикрепление файлов к документам; указание результата обработки задачи.
- 8. Прием оригиналов документов: вывод списка документов-результатов и списка служебных документов; ввод сведений в документы; формирование печатных форм документов; прикрепление файлов к документам; указание результата обработки задачи.
- 9. Проверка электронного дела: вывод списка документов, которые были получены от заявителя, и списка служебных документов; проверка сведений, которые указаны в документах; прикрепление файлов к документам; указание результата обработки задачи.
- 10. Устранение ошибок в электронном деле: вывод сведений о деле, вывод списка документов в деле и служебных документов, полученных от заявителя, просмотр и редактирование свойств документов, прикрепление файлов к документам; указание результата обработки задачи.

*Сценарии работы с пакетами*

1. Формирование пакета заказов: выбор ведомства; выбор услуги; вывод списка задач на формирование заказа в выбранное ведомство по выбранной услуге; выбор задач, которые должны войти в заказ; формирование заказа; формирование печатной формы описи пакета по соответствующему шаблону; перевод задач на формирование заказа в завершенное состояние; перевод дел, по которым поставлены задачи, в соответствующее состояние. Из формы исполнения сценария формирования пакета заказов возможен переход к карточке каждого дела,

включаемого в пакет. Из формы исполнения сценария формирования пакета заказов возможен запуск сценария выполнения каждой неисполненной задачи.

2. Прием пакета заказов: номер пакета, выбор ведомства; выбор услуги; вывод списка задач на прием результата заказа из выбранного ведомства по выбранной услуге; выбор задач, которые будут обработаны; указание принимаемого результата; перевод задач на прием результата заказа в соответствующее состояние; перевод дел, по которым приняты результаты, в соответствующее состояние. Из формы исполнения сценария приема пакета заказов возможен переход к карточке каждого дела, включаемого в пакет. Из формы исполнения сценария приема пакета заказов возможен запуск сценария выполнения каждой неисполненной задачи.

Подсистема обеспечивает выполнение указанных функций на рабочем месте пользователя под управлением операционных систем как семейства Linux, так и семейства Windows.

## <span id="page-35-0"></span>**32. Подсистема взаимодействия со сканером (кроссплатформенная) (MFC-М-03.25.00)**

Подсистема обеспечивает возможность запуска сканирования документов из АРМ оператора МФЦ и прикрепления полученных скан-копий в АИС МФЦ в виде файловвложений на рабочем месте пользователя под управлением операционных систем как семейства Linux, так и семейства Windows.

# <span id="page-35-1"></span>**33. Подсистема взаимодействия со средством ЭП (кроссплатформенная) (MFC-М-03.26.00)**

Подсистема обеспечивает следующие возможности:

- 1. Возможность формирования электронной подписи сотрудника МФЦ для файловвложений.
- 2. Возможность проверки электронной подписи под файлами-вложениями.
- 3. Возможность использования для всех вышеуказанных операций с электронной подписью криптопровайдера КриптоПро CSP 4.x.

Подсистема обеспечивает выполнение указанных функций на рабочем месте пользователя под управлением операционных систем как семейства Linux, так и семейства Windows.

## <span id="page-35-2"></span>**34. Подсистема администрирования и настройки (кроссплатформенная) (MFC-М-03.27.00)**

Подсистема обеспечивает функциональность следующих разделов АРМ оператора АИС МФЦ:

- 1. Раздел «Подразделения»;
- 2. Раздел «Ведомства»;
- 3. Раздел «Пользователи и роли»;
- 4. Рабочий календарь;
- 5. Журнал событий.

*Раздел «Подразделения»*

- 1. Поиск подразделения.
- 2. Ведение иерархического списка подразделений: добавление, удаление, редактирование записей в списке подразделений.
- 3. Просмотр и редактирование карточки подразделения.

*Раздел «Ведомства»*

- 1. Поиск ведомства.
- 2. Ведение иерархического списка ведомств: добавление, удаление, редактирование записей в списке ведомств.
- 3. Просмотр и редактирование карточки ведомства.

*Раздел «Пользователи и роли»*

- 1. Поиск пользователя в выбранном подразделении и среди всех пользователей, зарегистрированных в системе.
- 2. Ведение списка пользователей по подразделениям и ведомствам: добавление, удаление, редактирование записей пользователей.
- 3. Ведение списка ролей по подразделениям и ведомствам: добавление, удаление, редактирование записей в списке ролей, настройка прав для каждой роли.
- 4. Просмотр и редактирование карточки пользователя, назначение ролей пользователю. Назначение прав пользователю, дополнительных к правам, заданным в назначенной роли. При этом права настраиваются и применяются в соответствующих разделах и сценариях как для ролей, так и для конкретных пользователей. Каждое право назначается и применяется независимо от других прав, если это не противоречит логике работы соответствующего раздела или сценария.

*Раздел «Рабочий календарь»*

- 1. Установление общего режима работы: признака рабочий/нерабочий для каждого дня года.
- 2. Добавление, изменение, удаление исключений из общего режима работы.
- 3. Заданный рабочий календарь учитывается при расчете плановой длительности предоставления государственных услуг исходя из настройки услуги в АИС МФЦ: в месяцах, календарных, рабочих днях.

*Раздел «Журнал событий»*

- 1. Просмотр списка системных событий.
- 2. Фильтрация и сортировка списка системных событий по следующему набору критериев: дата начала, дата окончания, тип события, подразделение, ведомство, сотрудник.
- 3. В журнале выводятся следующие типы событий:
	- a. блокировка пользователя;
	- b. вход/ выход;
	- c. изменение объекта;
	- d. обработка задач;
	- e. предупреждение;
	- f. разблокировка пользователя;
	- g. создание пользователя;
	- h. формирование отчетов.

Подсистема обеспечивает выполнение указанных функций на рабочем месте пользователя под управлением операционных систем как семейства Linux, так и семейства Windows.

#### <span id="page-36-0"></span>**35. Подсистема удаленного рабочего места (кроссплатформенная) (MFC-М-03.28.00)**

Подсистема обеспечивает выполнение следующих функций для обеспечения возможности работы удаленных рабочих мест (УРМ), не имеющих подключения к инфраструктуре ЦОД МФЦ (далее — «офлайн-приложение», «режим офлайн» соответственно):

- 1. Консультирование заявителей режиме офлайн по всем настроенным в АИС МФЦ услугам, жизненным ситуациям в соответствии с анкетами экспертной системы. В том числе консультирование в рамках исполнения комплексного запроса.
- 2. Прием документов от заявителя в режиме офлайн по результатам консультирования по всем настроенным в АИС МФЦ услугам в соответствии с настроенными процессами оказания услуг. В том числе прием документов в рамках исполнения комплексного запроса.
- 3. Синхронизация необходимых настроек между основной системой и офлайнприложением. Синхронизация выполняется в полуавтоматическом режиме:
	- a. В основной системе выполняется автоматизированная подготовка пакета данных, необходимых для работы офлайн-приложения. Подготовка пакета выполняется по команде администратора. Возможна автоматизация

подготовки пакета средствами операционной системы. Подготовленный пакет данных не содержит конфиденциальные, в том числе персональные, данные заявителей.

- b. В режиме офлайн перед началом работы по команде администратора выполняется автоматизированная процедура развертывания полученного пакета данных. Возможна автоматизация развертывания пакета средствами операционной системы.
- 4. Возможность выгрузки дел, созданных в режиме офлайн, с целью их синхронизации с основной БД системы:
	- a. Выгрузка дел осуществляется из основного интерфейса системы по команде пользователя.
	- b. Результат выгрузки дел представляет собой один или несколько файлов, пригодных для пересылки по защищённым каналам связи либо для передачи на отчуждаемом носителе информации.
	- c. В результат выгрузки попадают все дела, у которых успешно завершен либо отложен этап приема документов.
	- d. Обеспечивается возможность выгрузить все дела, найденные в разделе «Дела» в результате поиска по заданным критериям, либо выбрать несколько дел из списка найденных и выгрузить только их.
	- e. После завершения выгрузки дел автоматически формируется реестр дел, попавших в результат выгрузки.
- 5. Возможность импорта из результата выгрузки дел, созданных в режиме офлайн, в основную БД системы:
	- a. Импорт дел из результата выгрузки в основную БД системы осуществляется из основного интерфейса системы по команде пользователя.
	- b. На основании загруженных данных в основной БД системы создаются дела, содержащие всю информацию, внесённую в режиме офлайн.
	- c. У импортируемых дел сохраняются номера, присвоенные им при создании в режиме офлайн. У импортируемых дел сохраняются даты и времена, присвоенные им при создании в режиме офлайн.
	- d. Дела, успешно импортированные в основную БД системы, переходят на этап, следующий за приемом документов согласно настроенному маршруту оказания услуги. Дела, успешно импортированные в основную БД системы, по которым был отложен прием документов, переходят на этап приема документов.
	- e. Дальнейшая обработка дел, созданных в режиме офлайн, не отличается от процесса обработки дел, созданных в режиме онлайн.
- 6. Консультирование и прием документов в режиме офлайн осуществляются в стандартном сценарии регистрации нового обращения. В сценарии регистрации нового обращения в режиме офлайн доступны следующие темы обращения:
	- a. консультирование;
	- b. прием документов.
- 7. Для корректного ведения нумерации дел обеспечена уникальность номеров для дел, созданных в режиме офлайн.
- 8. В АИС МФЦ обеспечена возможность выдачи разрешения пользователям на экспорт и импорт дел, созданных в режиме офлайн.
- 9. Передача сведений о делах, созданных в режиме офлайн, может осуществляться с помощью отчуждаемых носителей информации.

Подсистема обеспечивает выполнение указанных функций на рабочем месте пользователя под управлением операционных систем как семейства Linux, так и семейства Windows.

# <span id="page-37-0"></span>**36. Подсистема настройки процессов оказания государственных и муниципальных услуг (кроссплатформенная) (MFC-М-03.29.00)**

Подсистема обеспечивает следующие функциональные возможности:

1. Управление справочником типов документов:

- a. Создание, изменение, удаление типов документов и групп типов документов.
- b. Настройка полей типа документа с указанием названий, типов данных, обязательности, правил валидации, маски ввода, значений по умолчанию.
- c. Настройка правил автозаполнения полей документов.
- d. Создание типов документов на основе других типов документов.
- 2. Управление справочниками, используемыми при заполнении документов.
- 3. Управление каталогом услуг:
	- a. Создание, изменение, удаление услуг.
	- b. Создание услуг на основе других услуг.
	- c. Настройка категорий услуг.
	- d. Настройка жизненных ситуаций.
	- e. Настройка свойств услуг.
- 4. Настройка процесса оказания услуги:
	- a. Указание документов, используемых при оказании услуги: входных, создаваемых в процессе, результатов и документов, которые необходимо вернуть заявителю после оказания услуги.
	- b. Настройка состава и последовательности этапов оказания услуги, таких как консультирование и прием документов, запрос в орган власти, запрос через СМЭВ, обработка в МФЦ, выдача результата.
	- c. Настройка правил перехода документов между этапами оказания услуги.
	- d. Настройка длительности этапов оказания услуги в календарных днях, рабочих днях (согласно производственному календарю), календарных месяцах. В том числе возможность указать комбинированное значение длительности этапов оказания услуги: значение, состоящее из нескольких последовательных интервалов с разными единицами измерения (календарные дни, рабочие дни, календарные месяцы).
- 5. Настройка экспертной системы со следующими функциями:
	- a. Настройка вопросов и вариантов ответов экспертной системы.
	- b. Настройка связи между ответами на вопросы экспертной системы и составом документов и этапов процесса оказания услуги.
	- c. Настройка связи между ответами на вопросы экспертной системы и набором услуг, которые предоставляются заявителю в рамках жизненной ситуации.
- 6. Вывод перечня сервисов и видов сведений СМЭВ, доступных в системе.

#### <span id="page-38-0"></span>**37. Подсистема формирования отчетов (кроссплатформенная) (MFC-М-03.30.00)**

Подсистема обеспечивает следующие функциональные возможности:

- 1. Пользователь, обладающий соответствующими правами, имеет доступ к разделу отчетности.
- 2. Отчеты, настроенные в системе, могут быть двух видов: стандартные и пользовательские.
- 3. Стандартные отчеты преднастроены в системе, они не могут быть удалены или изменены пользователем.
- 4. Подсистема содержит не менее 40 стандартных преднастроенных отчетов.
- 5. Пользовательские отчеты создаются при помощи дизайнера отчетов. Пользователь имеет возможность средствами системы создать новый пользовательский отчет, задать название отчета и при необходимости удалить отчет.
- 6. После настройки пользовательского отчета пользователь имеет возможность сформировать отчет.

Подсистема обеспечивает выполнение указанных функций на рабочем месте пользователя под управлением операционных систем как семейства Linux, так и семейства Windows.

## <span id="page-39-0"></span>**38. Подсистема серверных интеграционных процессов (кроссплатформенная) (MFC-М-03.31.00)**

Подсистема обеспечивает следующие функциональные возможности:

1. Исполнение задач отправки запросов в СМЭВ

Регулярный планируемый процесс, обрабатывающий задачи отправки запросов и получения результатов из СМЭВ. Запросы выполняются в соответствии с настройками сопоставления свойств электронных документов и запросов для оправки в СМЭВ и сохранения результатов, полученных из СМЭВ. Обеспечивается регистрация и обработка ошибок взаимодействия со СМЭВ.

2. Обезличивание персональных данных

Регулярный планируемый процесс обезличивания персональных данных заявителей в БД АИС МФЦ. Обезличивание производится по методу введения идентификаторов. Обезличиванию подвергаются персональные данные заявителей, у которых все дела и жалобы в АИС МФЦ находятся в завершенном состоянии, и при этом отсутствует согласие на обработку персональных данных в статистических целях.

3. Отправка данных в ИАС МКГУ

Регулярный планируемый процесс отправки из АИС МФЦ в ИАС МКГУ сведений о фактах оказания услуг и оценок, оставленных заявителями в АИС МФЦ, а также процесс актуализации опросной формы в АИС МФЦ. Взаимодействие с ИАС МКГУ осуществляется с использованием видов сведений в СМЭВ 3.Х «Прием данных о фактах оказания госуслуг из внешних ИС в ИАС МКГУ», «Сервис приема оценок из внешних систем в ИАС МКГУ», «Сервис актуализации опросной формы ИАС МКГУ о качестве предоставления государственных услуг».

4. Отправка данных в ИС МДМ

Регулярный планируемый процесс отправки в ИС МДМ сведений о ключевых точках процессов оказания услуг. Взаимодействие с ИС МДМ осуществляется с использованием вида сведений в СМЭВ 3.Х «Прием первичных фактов в ИС МДМ».

5. Отправка данных на ЕПГУ

Регулярный процесс отправки сведений о ходе оказания услуг в личные кабинеты заявителей на ЕПГУ (ЕЛК — единый личный кабинет). При создании дела в АИС МФЦ обеспечена автоматическая передача информации о данном деле в ЕЛК заявителя на ЕПГУ. При изменении статуса дела, зарегистрированного в АИС МФЦ, обеспечена автоматическая передача информации о данном изменении в ЕЛК заявителя на ЕПГУ. Функциональность задействована только в отношении дел, при создании которых заявитель дал согласие на передачу сведений о ходе рассмотрения заявления о предоставлении услуги, за предоставлением которой заявитель обратился в МФЦ. Обеспечено сохранение в АИС МФЦ истории передачи заявлений и статусов по ним с целью избежать повторной передачи и дублирования данных в ЕЛК. Взаимодействие с ЕПГУ организовано с использованием вида сведений в СМЭВ 3.Х «Регистрация заявлений в Едином личном кабинете».

6. Служба печатных форм

Служба печатных форм, обеспечивающая формирование печатных форм по данным электронных документов. Реализованы обращения к этой службе в соответствующих точках процесса оказания услуги. В результате работы службы печатных форм обеспечивается формирование печатных форм в формате Portable Document Format (PDF), а также в одном из изменяемых форматов: Open Document Format for Office Applications (ODF) либо Office Open XML (OOXML).

7. Интеграционная служба для порталов и мобильных приложений

Интеграционная служба для порталов и мобильных приложений, обеспечивающая следующие виды взаимодействия между порталом либо мобильным приложением и АИС МФЦ:

- a. передачу из АИС МФЦ перечня МФЦ;
- b. передачу из АИС МФЦ перечня услуг, с указанием, в каких МФЦ они оказываются;
- c. передачу из АИС МФЦ списка дел со статусами по СНИЛС заявителя;
- d. передачу из АИС МФЦ списка дел со статусами по паспортным данным заявителя;
- e. передачу из АИС МФЦ списка дел со статусами по номеру телефона заявителя;
- f. прием в АИС МФЦ оценок для ИАС МКГУ;
- g. подписку приложения на оповещения об изменении статуса дела, направляемые из АИС МФЦ;
- h. передачу из АИС МФЦ оповещений об изменении статуса дела на основании подписки.
- 8. Вход в приложение через ЕСИА

Зарегистрированные в АИС МФЦ пользователи имеют возможность авторизации с использованием ЕСИА:

- a. при входе в АИС МФЦ пользователь имеет возможность выбрать способ авторизации через ЕСИА;
- b. если выбран способ авторизации через ЕСИА, система перенаправляет пользователя на форму авторизации на портале ЕСИА;
- c. пользователь выполняет авторизацию на портале ЕСИА одним из предложенных там способов.

На основании полученной из ЕСИА информации система выполняет авторизацию пользователя.

Подсистема обеспечивает выполнение указанных в настоящем разделе функций в серверной среде под управлением операционных систем как семейства Linux, так и семейства Windows.

## <span id="page-40-0"></span>**39. Подсистема расширенной обработки дел в бэк-офисе (MFC-М-03.32.00)**

Подсистема обеспечивает следующие функциональные возможности:

- 1. Вывод в списке дел текущего состояния дела и требуемого действия с этим делом.
- 2. Перевод дела на следующие доступные шаги по процессу оказания услуги непосредственно из списка дел.
- 3. Уведомление пользователя о том, что для перевода дела на выбранный шаг требуется ввод дополнительных сведений о документах, которые должны быть добавлены в дело или сформированы в процессе перевода на выбранный шаг, с возможностью перейти к обработке активной задачи по этому делу.
- 4. Формирование пакетов заказов в органы власти непосредственно из списка дел.
- 5. Запуск сценария выдачи результата из списка дел. В этом случае в сценарий передаются сведения о деле, по которому производится выдача результата.

Подсистема обеспечивает выполнение указанных в настоящем разделе функций в серверной среде под управлением операционных систем как семейства Linux, так и семейства Windows.

#### <span id="page-40-1"></span>**40. Подсистема вспомогательных сценариев обслуживания (MFC-М-03.33.00)**

- 1. Функциональность досудебного обжалования: сценарий регистрации жалобы заявителя с целью досудебного обжалования заявителем решений и действий (бездействия) органа, предоставляющего государственную услугу, органа, предоставляющего муниципальную услугу, должностного лица органа, предоставляющего государственную услугу, или органа, предоставляющего муниципальную услугу, либо государственного или муниципального служащего, многофункционального центра, работника многофункционального центра, а также организаций, осуществляющих функции по предоставлению государственных или муниципальных услуг, или их работников, в том числе:
	- a. Регистрация причины, по которой подается жалоба.
	- b. Регистрация следующих сведений о жалобе:
		- i. Дело, в отношении которого подается жалоба.
		- ii. Данные заявителя, который подает жалобу.
		- iii. Орган власти, подразделение МФЦ или сотрудник МФЦ, на которые подается жалоба.
- iv. Содержание жалобы.
- v. Прикрепление скан-копий документов к жалобе.
- c. В ходе регистрации жалобы в АИС МФЦ регистрируется обращение с соответствующей темой.
- d. Для жалоб, поданных на орган власти, реализована функциональность обработки жалобы — направления жалобы в вышестоящий орган власти.
- e. Для жалоб, поданных на подразделение МФЦ или сотрудника МФЦ, реализована функциональность передачи жалобы ответственному руководителю либо в вышестоящее подразделение МФЦ, а также функциональность рассмотрения жалобы лицом, которому она направлена.
- 2. Сценарий предоставления справочной информации. В этом сценарии регистрируется обращение с соответствующей темой и обеспечивается возможность перехода в базу знаний для получения справочной информации.
- 3. Сценарий просмотра персональных данных. В ходе сценария после идентификации заявителя обеспечивается вывод сведений, имеющихся в АИС МФЦ в карточке этого заявителя и в документах, удостоверяющих личность этого заявителя, сведения о которых зарегистрированы в АИС МФЦ. Обеспечивается возможность вывода указанных сведений в печатную форму для выдачи заявителю.
- 4. Сценарий отзыва согласия на обработку персональных данных. После идентификации заявителя обеспечивается возможность сформировать печатную форму заявления об отзыве согласия на обработку персональных данных и прикрепить скан-копию подписанного заявителем заявления об отзыве согласия на обработку персональных данных. В сведениях об имеющихся согласиях заявителя на обработку персональных данных, срок действия которых еще не истек, регистрируется дата окончания действия согласия на обработку персональных данных, равная дате подачи заявления об отзыве согласия на обработку персональных данных.
- 5. Сценарий регистрации обращения по теме «Другое». В ходе сценария обеспечивается возможность выбора уточненной темы обращения из справочника видов обращений по теме «Другое» и ввод комментария.
- 6. Отдельный сценарий регистрации нового заявителя. В этом сценарии без регистрации обращения обеспечивается возможность создания нового заявителя аналогично созданию нового заявителя в сценарии приема документов.
- 7. Формирование начислений и платежных документов в сценарии приема документов, в том числе:
	- a. Возможность сформировать начисление в ГИС ГМП.
	- b. Возможность сформировать платежный документ с данными для оплаты получаемой услуги, в том числе сформировать двумерный штрихкод (QR-код) с данными для оплаты.

## <span id="page-41-0"></span>**41. Подсистема идентификации и регистрации индивидуальных предпринимателей (MFC-М-03.34.00)**

- 1. Разделение ИП и ЮЛ на разные типы заявителей. Обеспечивается указание типов заявителей, которые могут получать конкретную услугу (из следующего перечня: ФЛ, ИП, ЮЛ).
- 2. В процессах консультирования заявителей, приема документов, выдачи результатов обеспечивается поддержка вышеуказанных трех типов заявителей в соответствии с настройками конкретной услуги.

# <span id="page-42-0"></span>**42. Подсистема расширенной настройки и исполнения запросов в СМЭВ (MFC-М-03.35.00)**

Подсистема обеспечивает следующие функциональные возможности:

- 1. Настройка запросов в СМЭВ на уровне всей системы и на уровне отдельной услуги и последующего исполнения таких запросов.
	- a. Для запросов, настроенных на уровне всей системы, обеспечивается возможность включения в процесс оказания любой услуги без дополнительной привязки данных объектов системы к запросу и без дополнительной привязки данных ответа к объектам системы.
	- b. Для запросов, настроенных на уровне отдельной услуги, обеспечивается возможность включения в любой вариант оказания услуги без дополнительной привязки данных объектов системы к запросу и без дополнительной привязки данных ответа к объектам системы.
	- c. При включении вышеуказанных запросов к СМЭВ в процесс оказания услуги обеспечивается контроль наличия в процессе оказания услуги документов, данные из которых передаются в запрос.
- 2. Настройка автоматического заполнения документов, данные из которых передаются в запрос, сведениями, возникающими в процессе обслуживания, а именно сведениями о следующих объектах и процессах:
	- a. заявитель;
	- b. дело;
	- c. подразделение МФЦ, в котором происходит обслуживание заявителя;
	- d. сотрудник, обслуживающий заявителя;
	- e. орган власти (местного самоуправления), оказывающий услугу.
- 3. Привязка к запросу сведений из документов, включенных в настройку услуги посредством групп документов.
- 4. Настройка формирования XML-вложений для запросов СМЭВ и обработки XMLвложений, поступивших в ответах СМЭВ.
- 5. Автоматизированное копирование сведений из справочников, входящих в состав схемы данных запроса в СМЭВ, в справочники в АИС МФЦ, применяемые при заполнении полей документов.
- 6. Настройка взаимодействия со СМЭВ может производиться без постоянного подключения к СМЭВ.

# <span id="page-42-1"></span>**43. Подсистема вычислимых полей и преобразования типов (MFC-М-03.36.00)**

Подсистема обеспечивает следующие функциональные возможности:

- 1. Возможность функционирования вычислимых полей документов в сценарии приема документов в следующем объеме:
	- a. Операции с адресами: выделение частей, объединение частей.
	- b. Операции с датами (выделение частей, неполные даты).
	- c. Операции со строками (конкатенация, выделение подстроки).
	- d. Операции приведения типов (приведение даты к строке, приведение числа к строке).
	- e. Преобразование строки регулярным выражением.
	- f. Преобразование строки скриптом.
- 2. Использование значений вычислимых полей для вывода в печатные формы и отправки в СМЭВ.
- 3. Просмотр настроенной формы приема заявления с применением правил проверки и форматирования данных, вычислимых полей при настройке процесса оказания услуги.

# <span id="page-42-2"></span>**44. Подсистема обработки телефонных обращений (MFC-М-03.37.00)**

- 1. Сценарий обработки входящих телефонных звонков с возможностью обслуживания заявителей по следующим темам обращений:
	- a. Консультирование (по телефону).
	- b. Запись в электронную очередь, в том числе изменение и отмена записи (по телефону).
	- c. Статус дела (по телефону).
- 2. Совершение исходящего звонка из сценария обработки задачи оповещения заявителя.
- 3. Интеграция с системой ЦТО на базе IP-АТС Asterisk для обработки входящих и совершения исходящих звонков в следующем объеме:
	- a. Оповещение оператора о входящем звонке.
	- b. Запуск сценария обслуживания при приеме входящего звонка.
	- c. Поиск заявителя по данным телефонного номера, поступившим из системы ЦТО.
	- d. Вывод сведений о последних обращениях и делах заявителя.
	- e. Завершение звонка по команде из АРМ оператора.
	- f. Совершение исходящего звонка (из сценария обработки задачи оповещения заявителя).
- 4. Интеграция обеспечивается с учетом наличия технической возможности в используемой системе ЦТО.

## <span id="page-43-0"></span>**45. Подсистема оповещения по электронной почте (MFC-М-03.38.00)**

Подсистема обеспечивает следующие функциональные возможности: после регистрации в АИС МФЦ результата оказания услуги или дополнительной информации из органа, оказывающего услугу, в АИС МФЦ обеспечивается возможность автоматической отправки заявителю уведомления по электронной почте.

Заказчиком должно быть обеспечено наличие сервера электронной почты, поддерживающего протокол SMTP и доступного из защищенного контура АИС МФЦ.

## <span id="page-43-1"></span>**46. Подсистема рассылки оповещений через социальную сеть «ВКонтакте» (MFC-М-03.39.00)**

Подсистема обеспечивает следующие функциональные возможности: после регистрации в АИС МФЦ результата оказания услуги или дополнительной информации из органа, оказывающего услугу, в АИС МФЦ обеспечивается возможность автоматической отправки заявителю текстового уведомления через сервис Notify социальной сети «ВКонтакте».

Взаимодействие с сервисом Notify осуществляется через Интернет, поэтому программные средства АИС МФЦ, осуществляющие обращение к сервису Notify, могут быть размещены на отдельном сервере вне защищенного контура АИС МФЦ. Заказчиком должен быть обеспечен доступ в Интернет на указанном сервере, достаточный для взаимодействия с сервисом Notify. Заказчиком должен быть обеспечен доступ к этому серверу из защищенного контура АИС МФЦ.

## <span id="page-43-2"></span>**47. Подсистема взаимодействия с модулем proxySMEV3 ПАК ViPNet EDI Soap Gate 3 (MFC-М-03.40.00)**

Подсистема обеспечивает взаимодействие с модулем proxySMEV3 программноаппаратного комплекса ViPNet EDI Soap Gate 3 в части решения следующих задач:

- для передачи сообщения в СМЭВ 3;
- для приема ответа на сообщение, поступившее из СМЭВ 3;
- для получения сообщения из СМЭВ 3;
- для направления ответа на сообщение, поступившее из СМЭВ 3.

Указанное взаимодействие применяется для обеспечения взаимодействия АИС МФЦ со СМЭВ 3. При взаимодействии АИС МФЦ с модулем proxySMEV3 программно-аппаратного комплекса ViPNet EDI Soap Gate 3 с использованием данной подсистемы в АИС МФЦ не выполняются следующие операции формирования и проверки ЭП:

- ЭП-ОВ под сообщениями СМЭВ 3, передаваемыми и принимаемыми через Модуль;
- ЭП-ОВ файлов-вложений, передаваемых и принимаемых в составе сообщений СМЭВ 3, в отношении ЭП, размещаемой в теле сообщения;
- ЭП файлов-вложений, передаваемых и принимаемых через файловое хранилище СМЭВ 3, в отношении ЭП, размещаемой в теле сообщения.

Выполнение этих операций возлагается на модуль proxySMEV3 программноаппаратного комплекса ViPNet EDI Soap Gate 3.

# <span id="page-44-0"></span>**48. Подсистема регистрации действий пользователей (MFC-М-03.41.00)**

Подсистема обеспечивает регистрацию следующих действий пользователей:

- 1. Построение списка информационных объектов, в том числе регистрируются условия фильтрации, с которыми построен список.
- 2. Открытие карточки информационного объекта.
- 3. Запуск сценария.
- 4. Изменение информационного объекта.
- 5. Удаление объекта.

При изменении информационного объекта подсистема обеспечивает сохранение предыдущего состояния измененного объекта.

При удалении информационного объекта подсистема обеспечивает сохранение последнего состояния удаленного объекта.

Обеспечена возможность просмотра зарегистрированных действий и предыдущих состояний объектов с фильтрацией по времени, пользователю, типу объекта, ip-адресу.

В отношении событий изменения и удаления информационных объектов обеспечена фильтрация таких событий по ключевым данным объектов. Фильтрация осуществляется как по актуальному состоянию объекта, так и по предыдущим состояниям объекта и распространяется на следующие ключевые данные:

- 1. Объекты, имеющие ссылку на заявителя (дела, комплексные запросы, обращения, контакты, жалобы) — заявитель.
- 2. Объекты, имеющие номер (дела, комплексные запросы, обращения, задачи, жалобы) — номер объекта.
- 3. Объекты, имеющие название (подразделения, ведомства, услуги, варианты услуг, жизненные ситуации, категории услуг, типы документов) — название.
- 4. Заявители:
	- a. Фамилия, имя, отчество;
	- b. Наименование;
- 5. Пользователи:
	- a. Фамилия, имя, отчество;
	- b. Имя пользователя (логин).

## <span id="page-44-1"></span>**49. Подсистема массовой рассылки сообщений по электронной почте (MFC-М-03.42.00)**

Подсистема обеспечивает функциональность массовой рассылки сообщений заявителям по электронной почте по инициативе МФЦ в следующем объеме:

- 1. Получение от заявителя отдельного согласия на рассылку (отдельно от согласия на уведомления о статусах дел по электронной почте) в процессе приема документов.
- 2. Настройка рассылок:
	- a. Ввод текста сообщения текст без форматирования.
	- b. Включение в текст обращения к заявителю ФИО заявителя.
- c. Управление статусом рассылки: «находится в настройке», «находится в работе», «завершена».
- d. Указание имени и адреса электронной почты, с которых ведется рассылка.
- e. Для рассылки не требуется указание списка адресатов: рассылка ведется по всем заявителям, которые дали согласие на рассылку и сообщили МФЦ адрес электронной почты.
- 3. Выполнение рассылки: формирование сообщений с подстановкой обращения к заявителю в настроенный текст и отправка сообщений через сервер электронной почты Заказчика. По каждой рассылке каждому адресату отправляется одно сообщение.
- 4. Выделение отдельного права для пользователей АИС МФЦ на управление рассылками.
- 5. Вывод пользователю, ответственному за рассылки, количественных параметров каждой рассылки: количество адресатов всего, количество адресатов, которым отправлены сообщения, количество адресатов, которым не отправлены сообщения.
- 6. Вывод пользователю, ответственному за рассылки, списка адресатов рассылки с указанием статуса отправки сообщения: «отправлено» или «не отправлено» (без статуса доставки).
- 7. Обеспечение для заявителя возможности отписаться от рассылки путем отправки ответного сообщения на адрес, с которого ведется рассылка.

Заказчиком должен быть обеспечен доступ из защищенного контура АИС МФЦ к серверу электронной почты по следующим протоколам: SMTP для отправки сообщений и IMAP для обработки сообщений об отписке от рассылки.

# <span id="page-45-0"></span>**50. Подсистема получения сведений из цифрового профиля гражданина (MFC-М-03.43.00)**

Подсистема обеспечивает следующие функциональные возможности взаимодействия с цифровым профилем гражданина (ЦП) на базе ЕСИА:

- 1. Проверка наличия согласия пользователя на доступ к данным ЦП и запрос согласия пользователя на доступ к данным ЦП.
- 2. Получение данных из ЦП пользователя посредством СМЭВ при регистрации нового заявителя.
- 3. Актуализация данных из ЦП пользователя посредством СМЭВ при обслуживании существующего заявителя.
- 4. Заполнение карточки заявителя на основе данных из ЦП.

Взаимодействие с ЕСИА осуществляется с использованием следующих видов сведений СМЭВ 3:

- 1. «Запрос перечня согласий пользователя ЕСИА, выданных организации».
- 2. «Запрос согласий пользователя ЕСИА от организации».
- 3. «Отправка в организацию уведомления о событии платформы согласий ЕСИА».
- 4. «Запрос персональных данных пользователя ЕСИА при наличии его согласия».

#### <span id="page-45-1"></span>**51. Подсистема биометрической идентификации заявителя (MFC-М-03.44.00)**

Подсистема обеспечивает следующие функциональные возможности биометрической идентификации заявителя с использованием Единой биометрической системы (ЕБС):

1. Связывание заявителей МФЦ с их учетными записями в ЕБС посредством отправки в интеграционную службу ЕБС запроса на связывание, содержащего идентификатор заявителя в АИС МФЦ и данные для связывания (OID ЕСИА/СНИЛС).

*Примечание: согласно методическим рекомендациям ЕБС по использованию сервиса биометрической идентификации, для использования сервиса биометрической идентификации необходимо предварительно связать учетные записи в ИС организации и ГИС ЕБС.*

- 2. Биометрическая идентификация заявителей МФЦ посредством обращения АИС МФЦ к сервису биометрической идентификации ЕБС:
	- a. для сбора биометрической информации в процессе идентификации происходит перенаправление на веб-форму сбора биометрических образцов в ЕБС;
	- b. результатом идентификации является найденная в АИС МФЦ учетная запись заявителя, идентификатор которой возвращен из ЕБС на основании биометрической идентификации.

## <span id="page-46-0"></span>**52. Подсистема расчета показателей деятельности сотрудников МФЦ, ведения графиков работы и табельного учета (кроссплатформенная) (MFC-М-03.45.00)**

Подсистема содержит два функциональных блока:

- 1. Функциональный блок KPI.
- 2. Функциональный блок графиков работы и табельного учета.

## *Функциональный блок KPI*

Функциональный блок KPI позволяет на основании данных о работе сотрудников в АИС МФЦ рассчитывать показатели деятельности сотрудников и определять размер мотивационных выплат сотрудникам МФЦ в зависимости от результатов их деятельности.

Блок обладает следующими функциональными возможностями:

- 1. Возможность указать в карточке сотрудника исходные данные для расчета показателей его деятельности:
	- a. вид специалиста (прием / выдача / ресепшн / бэк-офис / ведущий специалист / директор);
	- b. должность;
	- c. должностной оклад;
	- d. размер персонального повышающего коэффициента;
	- e. надбавка за стаж;
	- f. норматив сотрудника на один рабочий день;
	- g. количество отработанных дней.
- 2. Набор базовых показателей, рассчитываемых по результатам работы сотрудника. Базовый показатель определяет результат деятельности сотрудника в определенной области. В числе базовых показателей присутствуют показатели работы специалиста и подразделения.
- 3. Набор показателей, рассчитываемых для подразделения, а также набор показателей, вводимых пользователем после формирования базовых показателей, но перед расчетом мотивационных выплат и задаваемых для специалиста, либо для подразделения.
- 4. Возможность построения формул, включающих показатели, исходные данные для расчета, числовые коэффициенты, арифметические действия. Для каждого вида специалистов можно задать отдельную формулу расчета.
- 5. Механизм расчета мотивационных выплат сотрудникам МФЦ на основе созданных формул, базовых показателей, исходных данных.
- 6. Возможность указания вознаграждения сотрудника за каждое действие в рамках оказания услуги (консультация, прием документов, выдача результата и т. д.). Размер вознаграждения может устанавливаться в зависимости от услуги.

#### *Функциональный блок графиков работы и табельного учета*

Функциональный блок графиков работы и табельного учета позволяет создать в системе графики работы сотрудников подразделений МФЦ и вести регулярный табельный учет рабочего времени сотрудников.

Блок обладает следующими функциональными возможностями:

1. Сотрудники разделяются на основной и вспомогательный персонал. Для основного персонала на каждый месяц создаются индивидуальные графики работы с указанием рабочих и нерабочих дней, рабочего времени. Для вспомогательного персонала на каждый месяц создается типовой график работы на основании производственного календаря.

- 2. Для каждого сотрудника ведется учет плановых и внеплановых отсутствий, таких как основной отпуск, дополнительный отпуск, больничный, учебный отпуск и т. д.
- 3. После подготовки графики работы на месяц проходят процесс согласования и утверждения с ответственными лицами и руководителями: отделом кадров, отделом методологии, руководителем сети МФЦ.
- 4. На ежедневной основе в каждом подразделении производится заполнение табеля учета рабочего времени. Информация в табель вносится в автоматизированном режиме на основании факта входа сотрудника в систему и далее может быть уточнена сотрудником, ответственным за табельный учет.
- 5. Дважды в месяц табели учета рабочего времени проходят процесс сверки и согласования с ответственными лицами и руководителями: отделом кадров, руководителем сети МФЦ.
- 6. Процессы сверки, согласования и утверждения графиков и табелей фиксируются в электронном виде с использованием электронной подписи.
- 7. Ведутся производственные календари для всех типов рабочих недель.
- 8. Предусмотрен экспорт графиков и табелей в форме электронной таблицы, которая может быть открыта с помощью распространенных приложений для электронных таблиц (MS Excel, OpenOffice Calc).
- 9. Данные графиков работы и табельного учета также используются при расчете показателей работы сотрудников.

Подсистема обеспечивает выполнение указанных в настоящем разделе функций в серверной среде под управлением операционных систем как семейства Linux, так и семейства Windows.

## <span id="page-47-0"></span>**III. Работы**

# <span id="page-47-1"></span>**1. Установка и настройка системы в центральном узле (в ЦОД)**

Работы включают в себя выполнение комплекса мероприятий по развертыванию серверной части АИС МФЦ в ЦОД Заказчика в объеме, приведенном ниже:

- подготовка, настройка сервера приложений;
- подготовка, настройка СУБД;
- развертывание базы данных:
- установка сопутствующего программного обеспечения;
- развертывание и конфигурирование приложения;
- настройка журналирования событий;
- наполнение типовых справочников данными Заказчика;
- тестирование общей работоспособности развернутого решения.

#### <span id="page-47-2"></span>**2. Работы по развертыванию нового МФЦ**

Работы включают в себя выполнение комплекса мероприятий по установке и настройке клиентских АРМ АИС в одном МФЦ, в частности настройку компонентов работы с ЭП, сканерами и другим внешним оборудованием. Для выполнения работ необходимо наличие развернутой системы в центральном узле (в ЦОД).

Работы выполняются дистанционно (через средства удаленного доступа).

#### <span id="page-47-3"></span>**3. Установка и настройка подсистемы электронной очереди (для 1 МФЦ)**

Работы включают в себя выполнение комплекса мероприятий по установке и настройке подсистемы электронной очереди в одном МФЦ, в частности, настройка инфоматов и информационных табло.

# <span id="page-48-0"></span>**4. Обновление системы до новой версии**

Работы включают в себя выполнение комплекса мероприятий по обновлению установленной в ЦОД Заказчика версии системы до более новой версии (в составе ранее приобретенных подсистем).

При наличии действующего контракта на сопровождение обновление системы до новой версии производится без дополнительной платы. При отсутствии действующего контракта на сопровождение — за дополнительную плату.

Работы выполняются дистанционно (через средства удаленного доступа).

# <span id="page-48-1"></span>**5. Работы по интеграции с РПГУ**

Работы включают в себя мероприятия по интеграции Системы с региональным порталом государственных услуг.

Посредством интеграции на РПГУ обеспечивается выполнение следующих функций:

- возможность получения пользователем информации о перечне и порядке предоставления государственных и муниципальных услуг в МФЦ;
- возможность получения пользователем информации о режиме и особенностях работы организаций — участников процессов предоставления государственных и муниципальных услуг, в том числе МФЦ;
- возможность получения пользователем консультации о порядке предоставления государственных и муниципальных услуг;
- возможность предоставления получателю государственных и муниципальных услуг информации о состоянии рассмотрения поданного заявления о предоставлении государственной или муниципальной услуги, в том числе уведомления о готовности результатов предоставления государственной или муниципальной услуги к выдаче.

Интеграция с РПГУ заключается в предоставлении АИС МФЦ веб-сервисов, к которым может обращаться РПГУ для получения указанных выше сведений. Использование этих веб-сервисов должно быть реализовано организацией, осуществляющей разработку и поддержку РПГУ.

## <span id="page-48-2"></span>**6. Работы по автоматизации услуг (с учетом и без учета консалтинга по адаптации регламентов оказания госуслуг)**

Работы включают в себя мероприятия по настройке системы в объеме, достаточном для автоматизации процесса оказания государственной услуги (в том числе настройка экспертной системы, вариантов и маршрутов услуг, пакетов документов, печатных форм документов, сроков оказания услуги, заказов в ведомства, вызова сервисов СМЭВ).

Если услуга включает консалтинг по адаптации регламентов оказания госуслуг, то дополнительно производится консультирование Заказчика по вопросам адаптации регламентов оказания госуслуг с учетом специфики МФЦ.

# <span id="page-48-3"></span>**7. Работы по интеграции со СМЭВ для одного сервиса**

Работы включают в себя мероприятия по подключению АИС МФЦ к РСМЭВ в объеме, необходимом для оказания государственных и муниципальных услуг, при условии готовности электронных сервисов СМЭВ.

В результате выполнения работ обеспечивается возможность выполнения перечисленных ниже функций:

- формирование запроса к сервису СМЭВ через РСМЭВ в соответствии опубликованными требованиями на основе информации, находящейся в электронном деле (документов, принятых от получателя государственных (муниципальных) услуг, результатов вызова сервисов СМЭВ, исполнения заказов ОИВ);
- автоматическая отправка запроса к сервису СМЭВ через РСМЭВ;
- автоматическое получение ответов от сервисов СМЭВ через РСМЭВ в электронном виде;
- автоматическое добавление в электронное дело документа-результата запроса СМЭВ, сгенерированного на основании информации, полученной от сервисов СМЭВ через РСМЭВ;
- использование полученной информации для оказания услуги;
- Заказчик обеспечивает подключение к инфраструктуре РСМЭВ и доступ к требуемому сервису.

# <span id="page-49-0"></span>**8. Работы по интеграции со СМЭВ для одного федерального сервиса**

Работы включают в себя мероприятия по подключению АИС МФЦ к федеральному сервису СМЭВ в объеме, необходимом для оказания государственных и муниципальных услуг, при условии готовности электронных сервисов СМЭВ.

Система позволяет осуществлять следующие функции:

- формирование запроса к сервису СМЭВ в соответствии опубликованными требованиями на основе информации, находящейся в электронном деле (документов, принятых от получателя государственных (муниципальных) услуг, результатов вызова сервисов СМЭВ, исполнения заказов ОИВ);
- автоматическую отправку запроса к сервису СМЭВ;
- автоматическое получение ответов от сервисов СМЭВ в электронном виде;
- автоматическое добавление в электронное дело документа-результата запроса СМЭВ, сгенерированного на основании информации, полученной от сервисов СМЭВ;
- использование полученной информации для оказания услуги.

Заказчик обеспечивает подключение к инфраструктуре СМЭВ и доступ к требуемому сервису.

## <span id="page-49-1"></span>**9. Работы по внедрению подсистемы «Подсистема оказания нескольких услуг в рамках одной жизненной ситуации»**

Работы включают в себя выполнение комплекса мероприятий по установке и настройке подсистемы оказания нескольких услуг в рамках одной жизненной ситуации.

#### <span id="page-49-2"></span>**10. Работы по интеграции с ИС МДМ**

Работы включают в себя выполнение комплекса мероприятий по настройке интеграции с ИС МДМ.

#### <span id="page-49-3"></span>**11. Работы по расширению интеграции со сторонней ЭО**

Работы включают в себя выполнение комплекса мероприятий по расширению интеграции со сторонней системой электронной очереди с целью получения данных, необходимых для отправки сведений о талонах электронной очереди в ИС МДМ. Сторонняя электронная очередь должна предоставлять программные интерфейсы либо доступ к базе данных и описание ее структуры для получения необходимых данных.

#### <span id="page-49-4"></span>**12. Работы по интеграции с системой электронной очереди другого поставщика**

Работы включают в себя выполнение комплекса мероприятий для обеспечения взаимодействия АИС МФЦ с системами электронной очереди сторонних производителей в объеме, необходимом для поддержки следующих функций:

- прием из системы электронной очереди сведений:
	- **−** о направлении посетителя к специалисту;
	- **−** о перенаправлении посетителя к другому специалисту;
	- **−** о возврате посетителя в очередь;

 выполнение предварительной записи в АРМ АИС МФЦ и передачу сведений о сделанной предварительной записи в систему электронной очереди.

Для выполнения этих работ сторонняя электронная очередь должна предоставлять программные интерфейсы для реализации интеграции. Интеграция обеспечивается в объеме перечисленных выше функций с учетом технической возможности для интеграции со стороны системы электронной очереди.

# <span id="page-50-0"></span>**13. Внедрение портала МФЦ**

ВНИМАНИЕ! При продаже данной подсистемы новым Заказчикам следует руководствоваться прайс-листом на комплексное решение «Портал МФЦ» (утв. Приказом БФТ ПР О-БФТ 302-(1) 16.01.2015).

# <span id="page-50-1"></span>**14. Настройка отказоустойчивости и резервирования**

Работы включают в себя мероприятия по созданию и настройке отказоустойчивого кластера серверов, развертыванию на нем системы, настройке системы резервного копирования.

# <span id="page-50-2"></span>**IV. Услуги**

# <span id="page-50-3"></span>**1. Базовый пакет сопровождения**

Базовый пакет сопровождения включает в себя услуги по сопровождению системы в объеме, приведенном ниже:

- прием обращений от уполномоченных представителей Заказчика по эксплуатации системы в рабочее время;
- локализация причины ошибки в функционировании системы по рабочим дням с гарантированным временем реакции на следующий рабочий день;
- устранение сбоев, дефектов в работе системы со стандартными сроками устранения;
- предоставление внеплановых обновлений системы;
- предоставление плановых модернизированных версий системы, предназначенных для совершенствования функциональности и повышения удобства работы с ней;
- аналитика по доработкам, связанным с изменением действующего законодательства;
- предоставление модернизированных версий системы, выпускаемых для обеспечения соответствия требованиям федерального законодательства (в рамках действующей функциональности);
- консультирование технических специалистов Заказчика.

# <span id="page-50-4"></span>**2. Дополнительный пакет № 1. Обеспечение соответствия федеральных услуг АИС МФЦ регламентирующим НПА**

Дополнительный пакет № 1 включает в себя услуги по сопровождению федеральных услуг, настроенных в системе, в объеме, приведенном ниже:

- мониторинг изменений в федеральных НПА (административных регламентах и др.) и СМЭВ;
- внесение изменений в настроенные федеральные услуги (состав и шаблоны документов, анкета экспертной системы, варианты и этапы оказания услуги, настройки этапов СМЭВ);
- внесение изменений в настройки адаптеров к федеральным сервисам СМЭВ;
- настройка любых федеральных услуг в сроки, определенные Исполнителем (не более 30 услуг, за исключением услуг Росреестра).

*Переход на СМЭВ 3.0 настроенных ранее сервисов входит в данный пакет.*

# <span id="page-51-0"></span>**3. Консультационные услуги**

Оказание консультационных услуг для пользователей системы осуществляется в формате проведения обучающих курсов.

В рамках курсов для различных групп пользователей системы оказываются консультации по вопросам использования системы.

Виды курсов, предлагаемых в рамках оказания консультационных услуг, приведены ниже:

- 1. Курс оператора МФЦ (группа до 10 чел.).
- 2. Курс аналитика (группа до 5 чел.).
- 3. Курс тех. администратора (группа до 10 чел.).